## **MIT 6.035** Top-Down Parsing

Martin Rinard Laboratory for Computer Science Massachusetts Institute of Technology

## **Orientation**

- Language specification
	- Lexical structure regular expressions
- This Lecture recursive descent parsers • Syntactic structure – grammar
	- Code parser as set of mutually recursive procedures
	- Structure of program matches structure of grammar

## Starting Point

- Assume lexical analysis has produced a sequence of tokens
	- Each token has a type and value
	- Types correspond to terminals
	- Values to contents of token read in
- Examples
	- Int 549 integer token with value 549 read in
	- if if keyword, no need for a value
	- AddOp  $+$  add operator, value  $+$

## Basic Approach

- Start with Start symbol
- Build a leftmost derivation
	- If leftmost symbol is nonterminal, choose a production and apply it
	- input • If leftmost symbol is terminal, match against
	- If all terminals match, have found a parse!
	- Key: find correct productions for nonterminals

## Graphical Illustration of Leftmost Derivation

Sentential Form

# $\mathsf{N}\mathsf{T}_1$   $\mathsf{T}_1$   $\mathsf{T}_2$   $\mathsf{T}_3$   $\mathsf{N}\mathsf{T}_2$   $\mathsf{N}\mathsf{T}_3$  .

Here I Apply Production Not Here <br>Here

### **Grammar for Parsing Example**

Start → Expr  $\textit{Expr} \rightarrow \textit{Expr} + \textit{Term}$  $Expr \rightarrow Expr$  - Term  $Expr \rightarrow Term$  $\begin{array}{lcl} \textit{expn} \rightarrow \textit{term} & \textit{for convenience,} \ \textit{Term} \rightarrow \textit{Term} \times \textit{Int} & \text{each Int n token} \end{array}$  $Term \rightarrow Term / Int$  $Term \rightarrow Int$ 

**For convenience, may represent** • Set of tokens is  $\{ +, -, *, /, \text{Int} \}, \text{where}$  $Int = [0-9][0-9]$ \* each Int n token by n

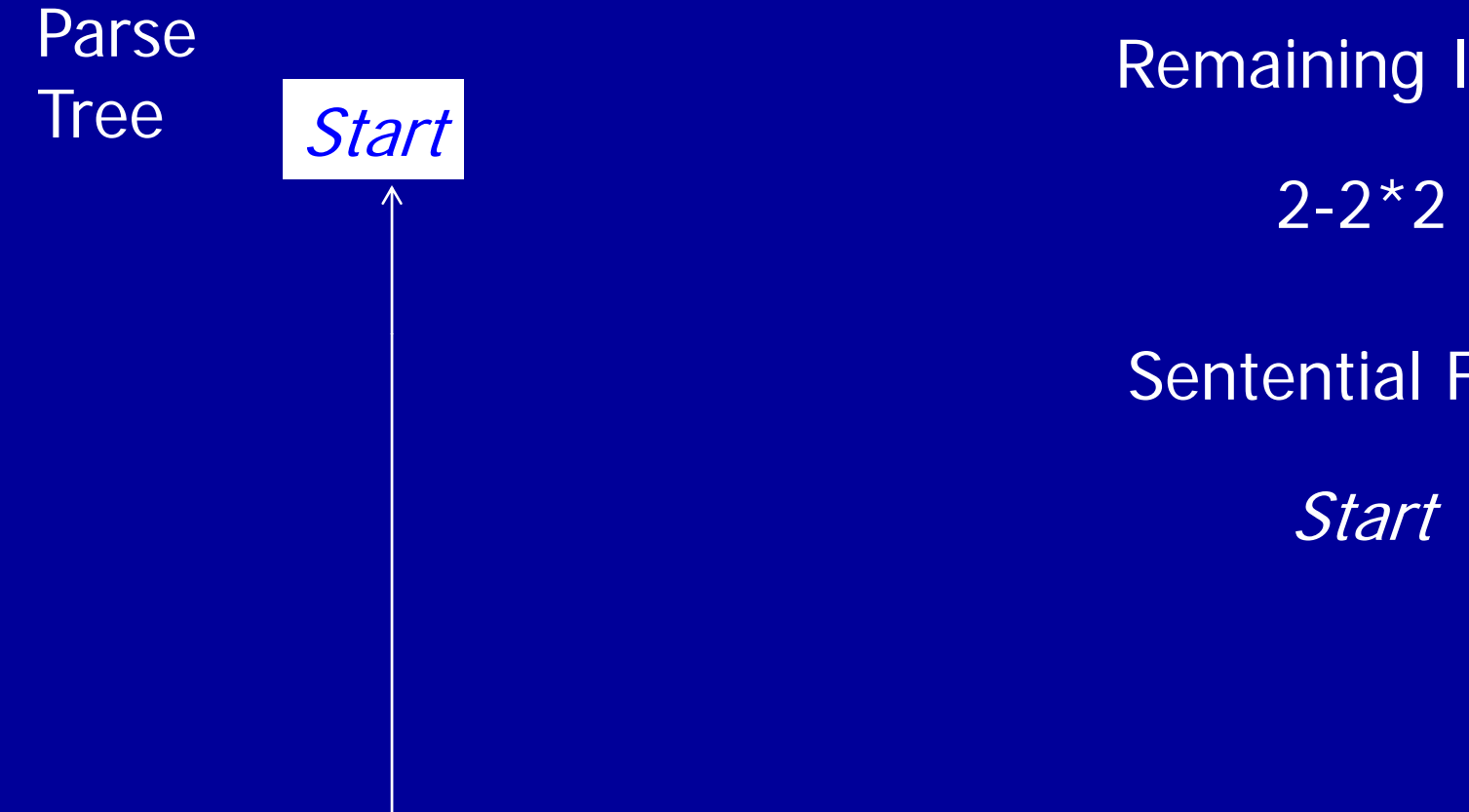

**Remaining Input**  $2 - 2 \times 2$ Sentential Form

Start

Current Position in Parse Tree

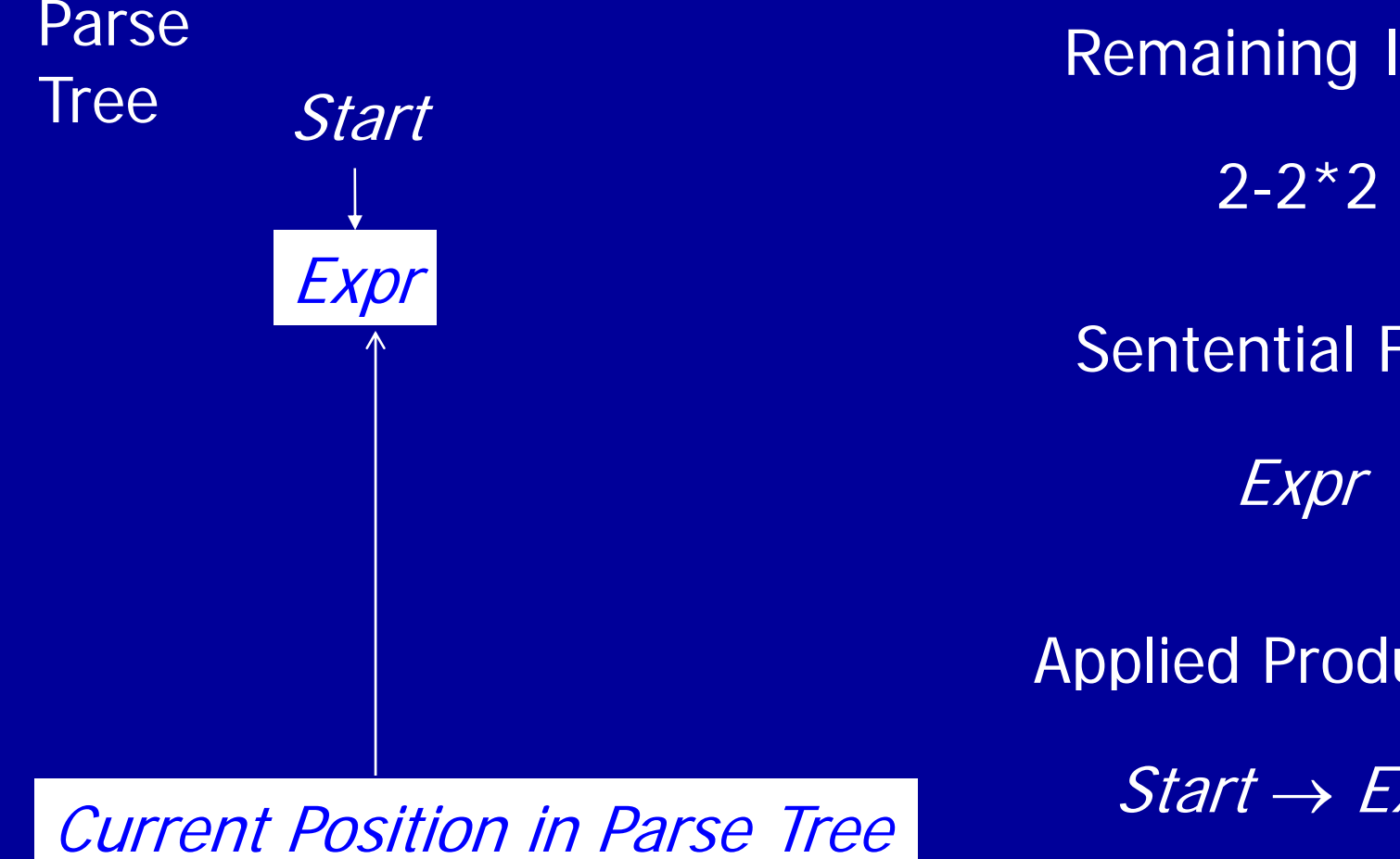

Applied Production **Remaining Input**  $2 - 2 \times 2$ Sentential Form Expr Start  $\rightarrow$ 

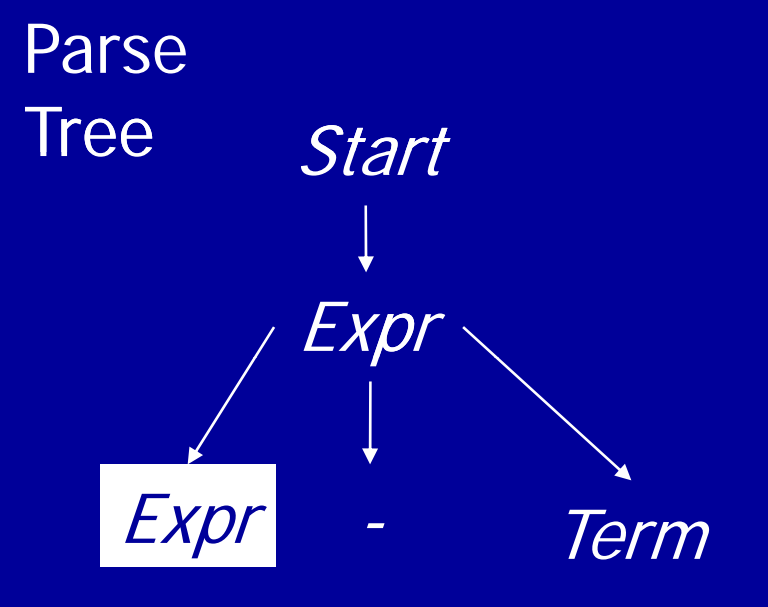

**Remaining Input** 2-2\*2 Sentential Form Expr - Term  $\textit{Expr} \rightarrow \textit{Expr} + \textit{Term}$  Applied Production

$$
Expr \rightarrow Expr + Term
$$
  
\n
$$
Expr \rightarrow Expr - Term
$$
  
\n
$$
Expr \rightarrow Term
$$

 $Expr \rightarrow Expr$  - Term

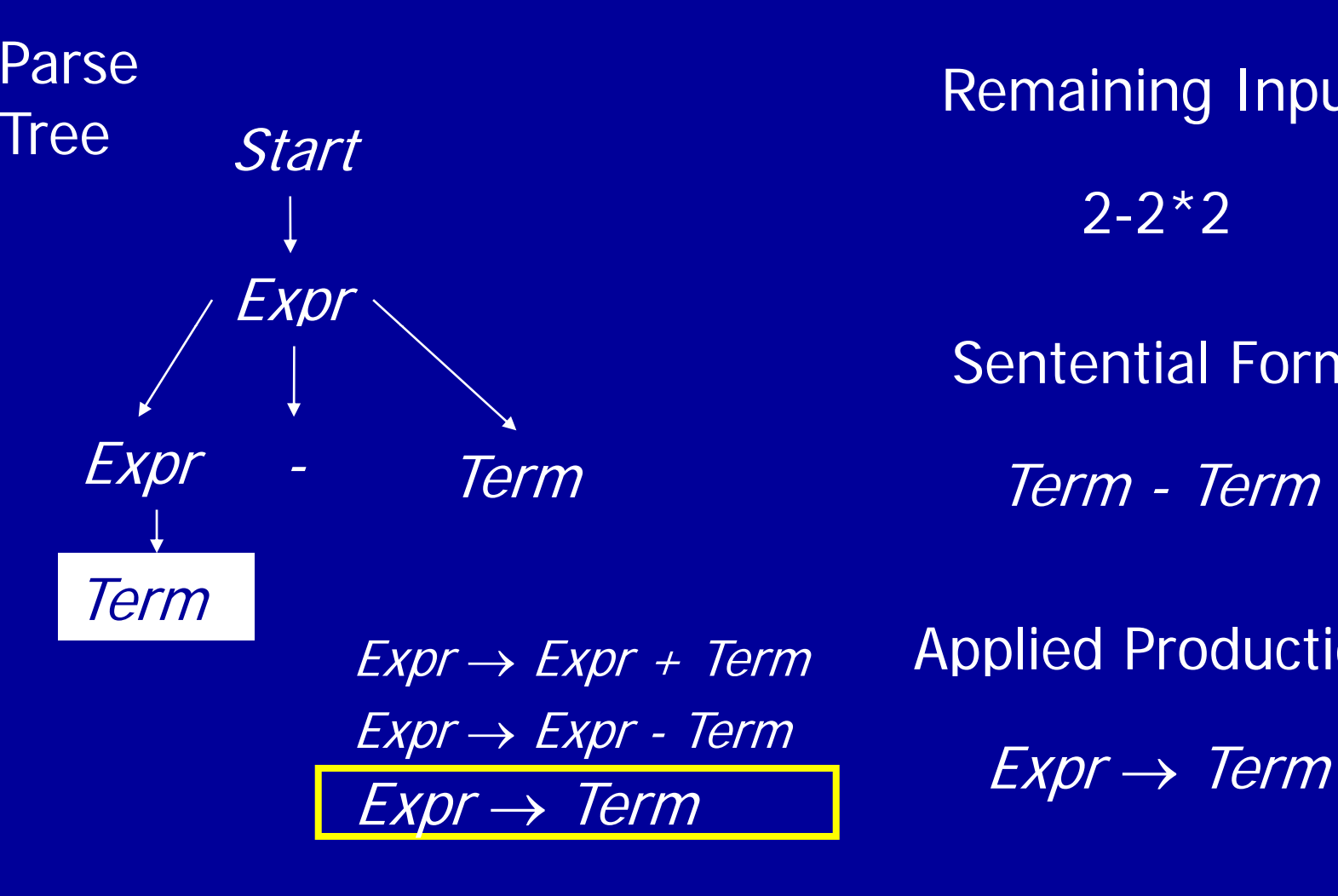

Applied Production **Remaining Input** Sentential Form

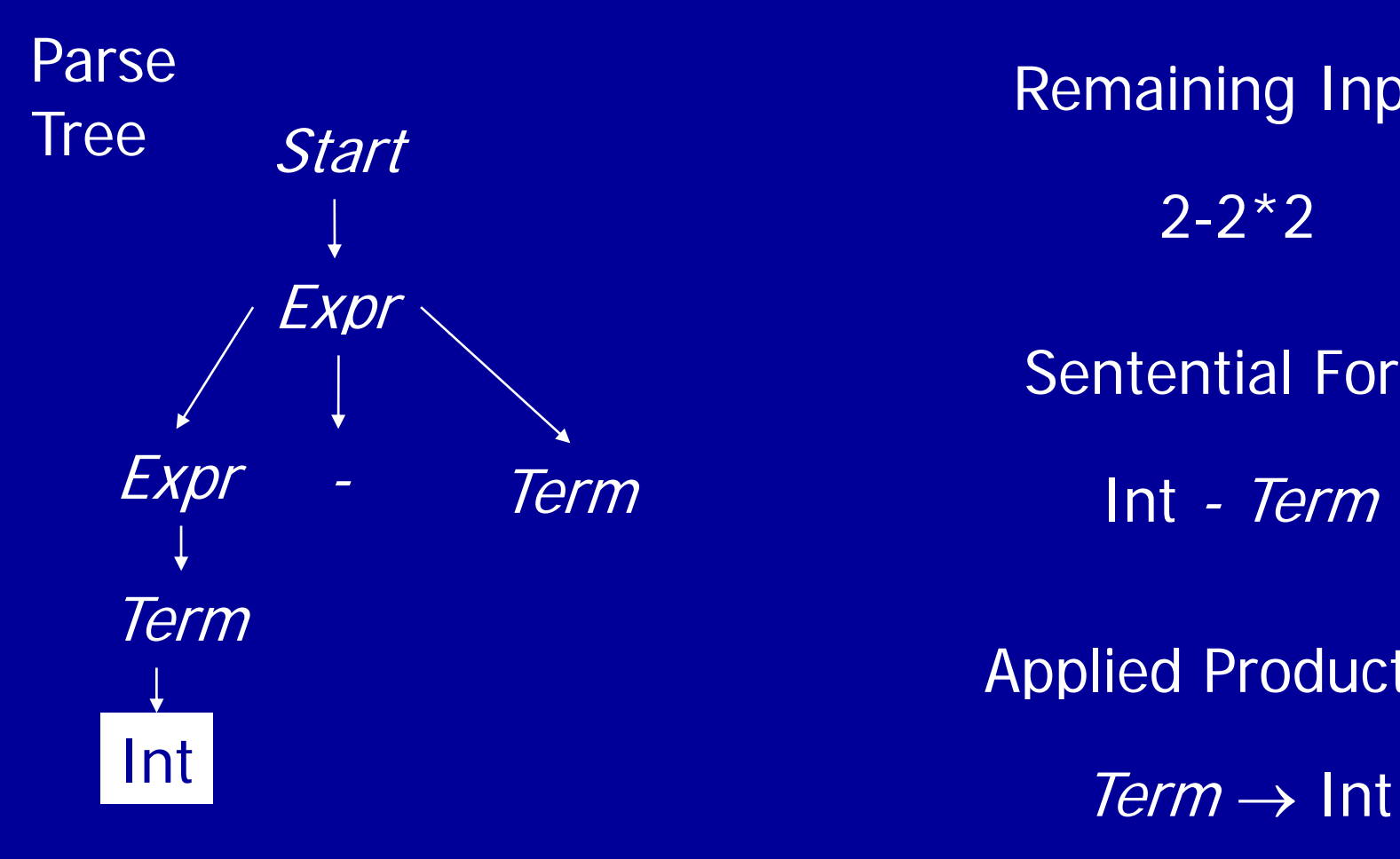

Applied Production **Remaining Input**  $2 - 2 \times 2$ Sentential Form m and the lint - *Term* 

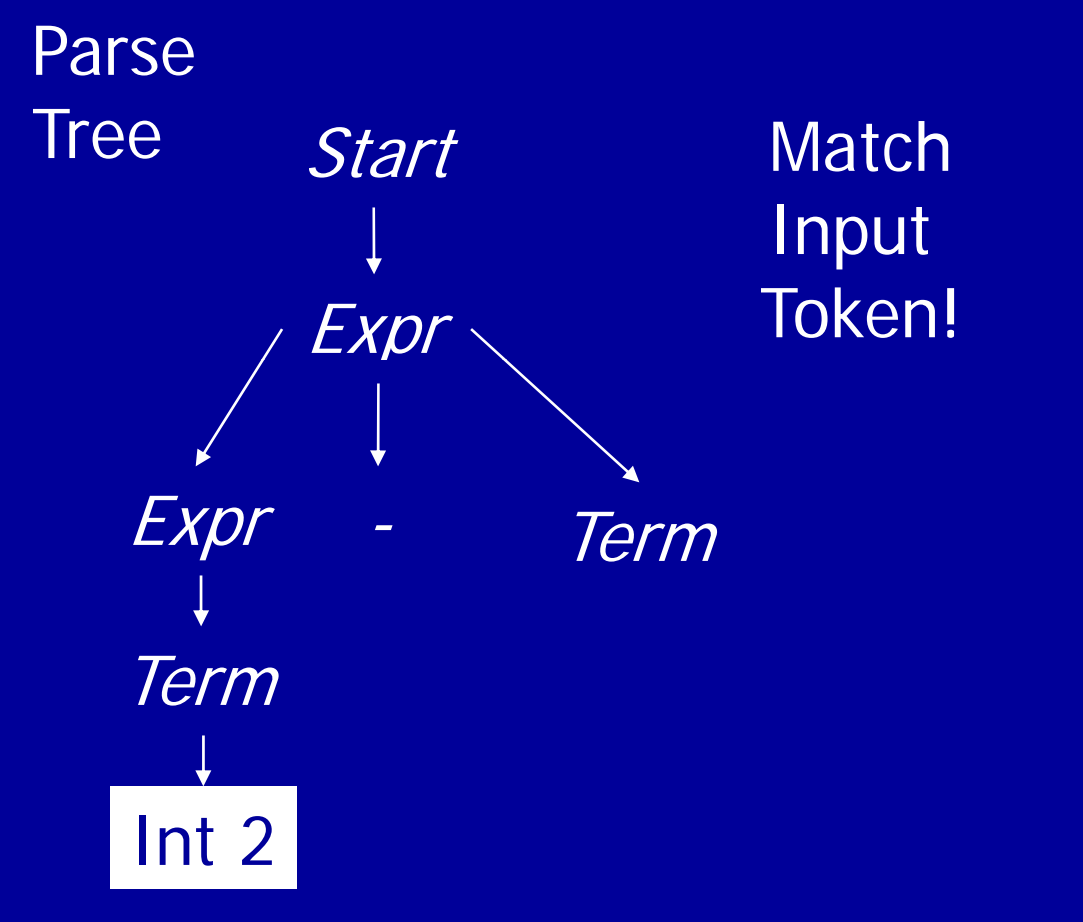

**Remaining Input** 2-2\*2 Sentential Form 2 - Term

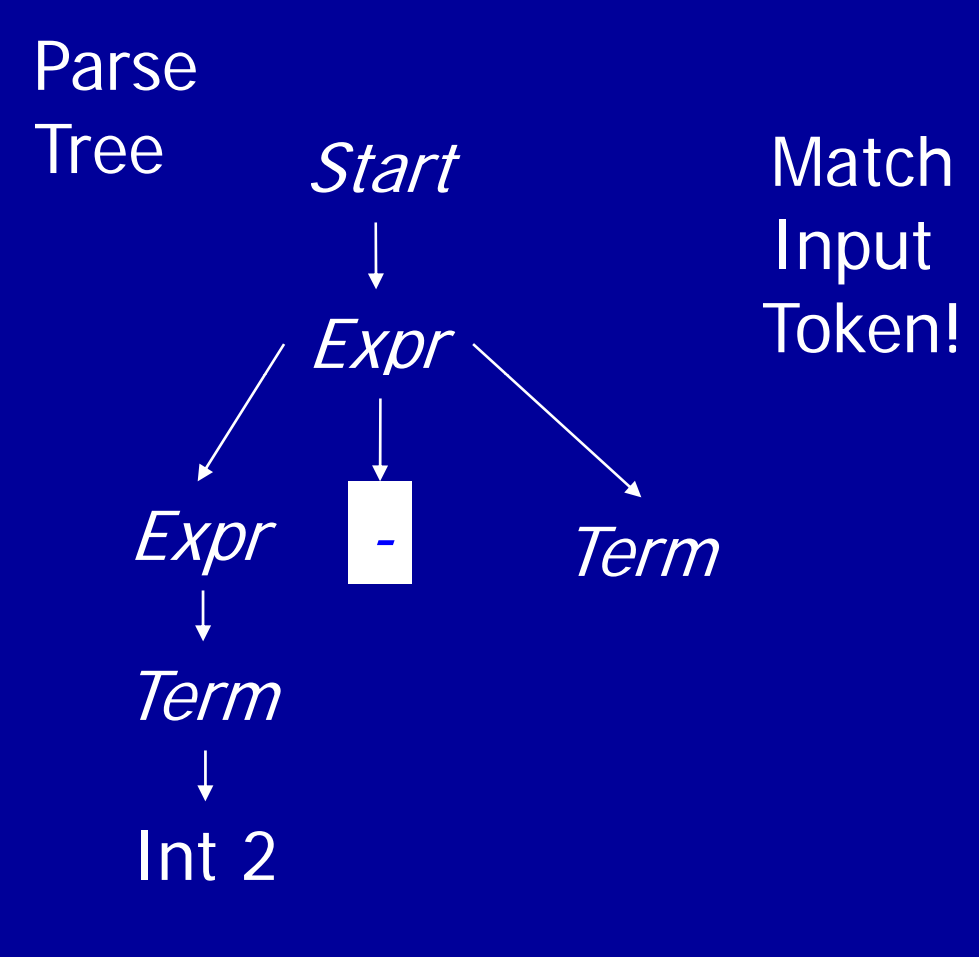

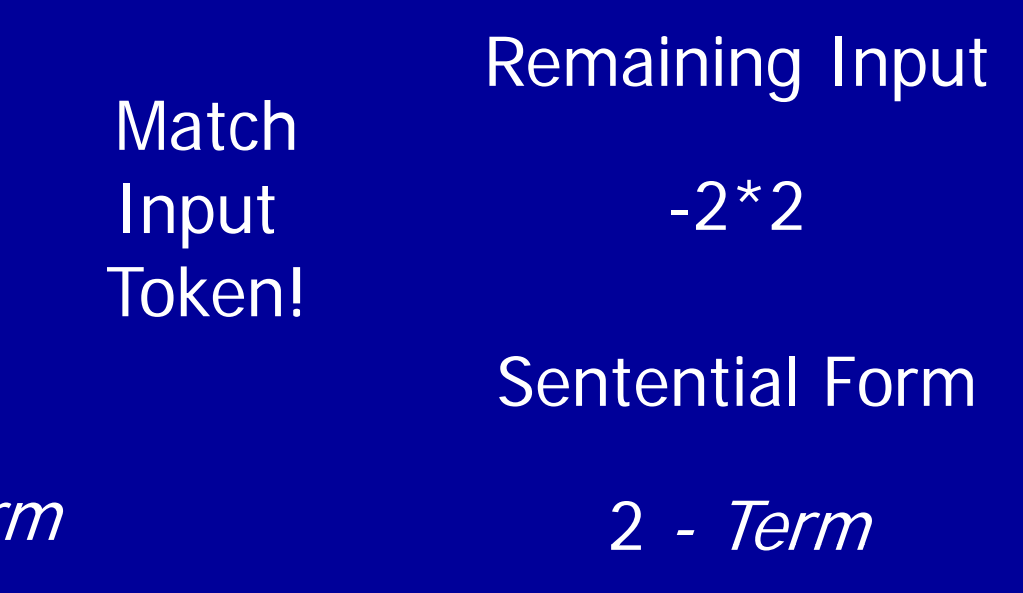

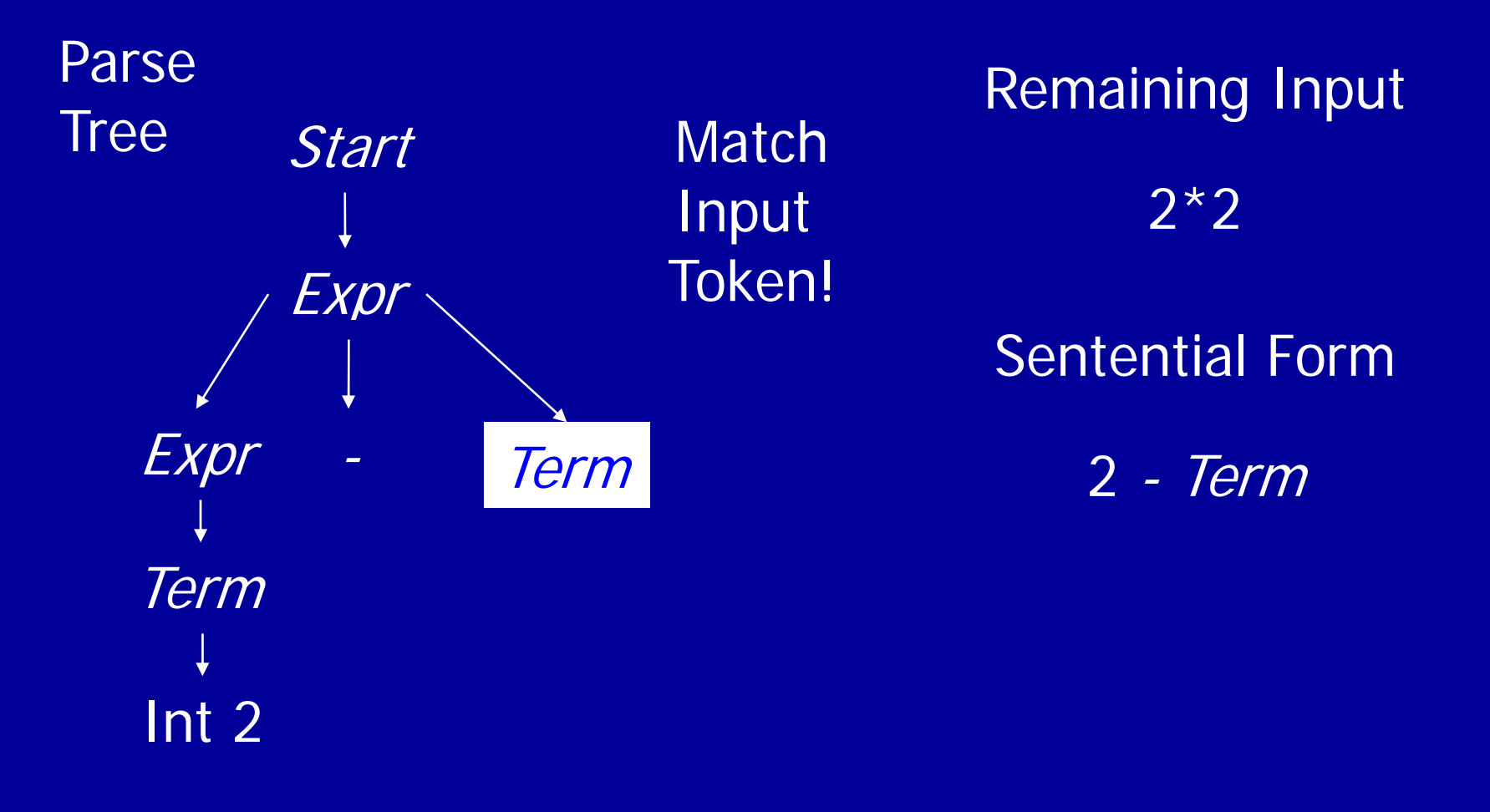

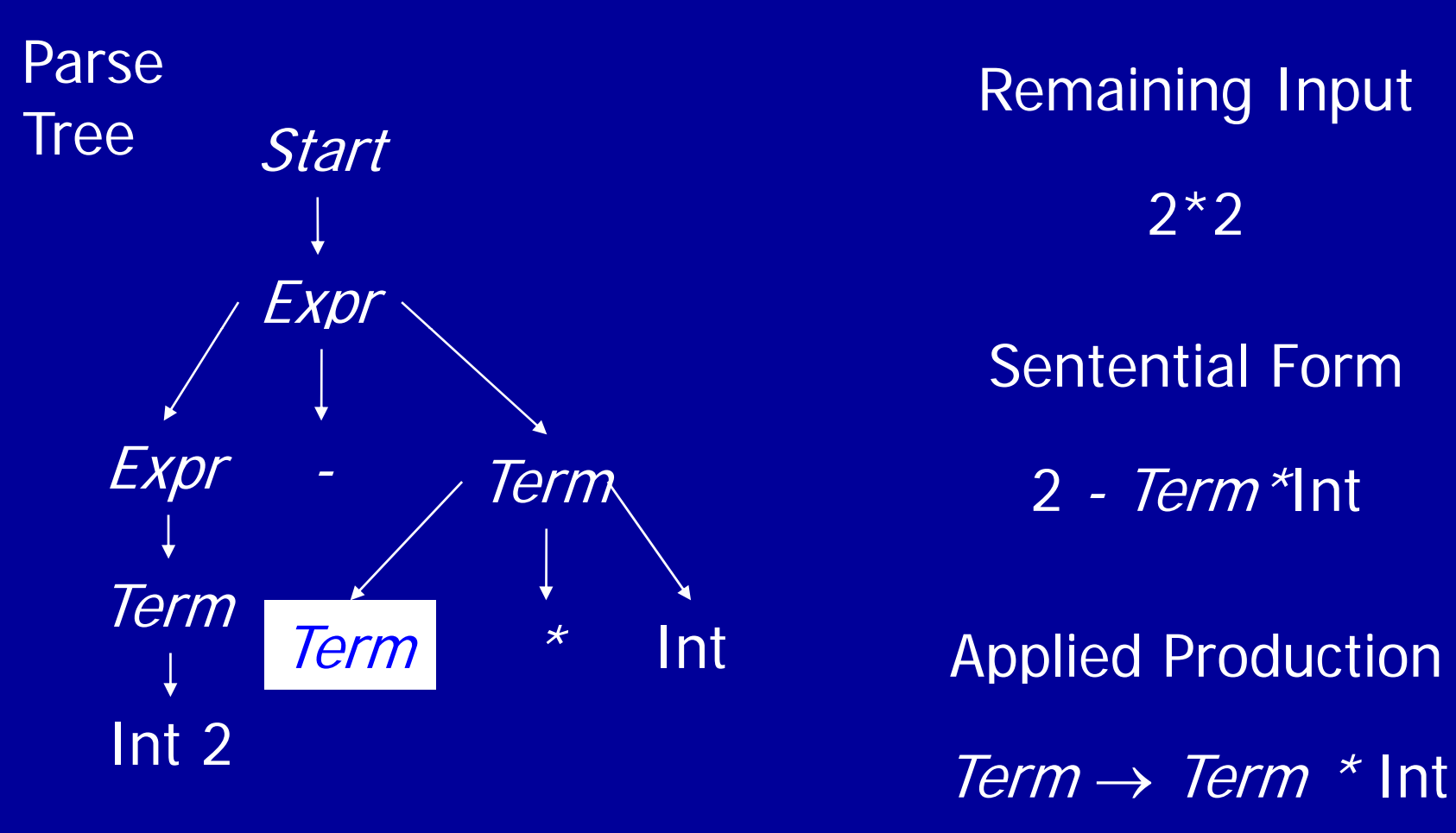

Applied Production **Remaining Input**  $2*2$ Sentential Form

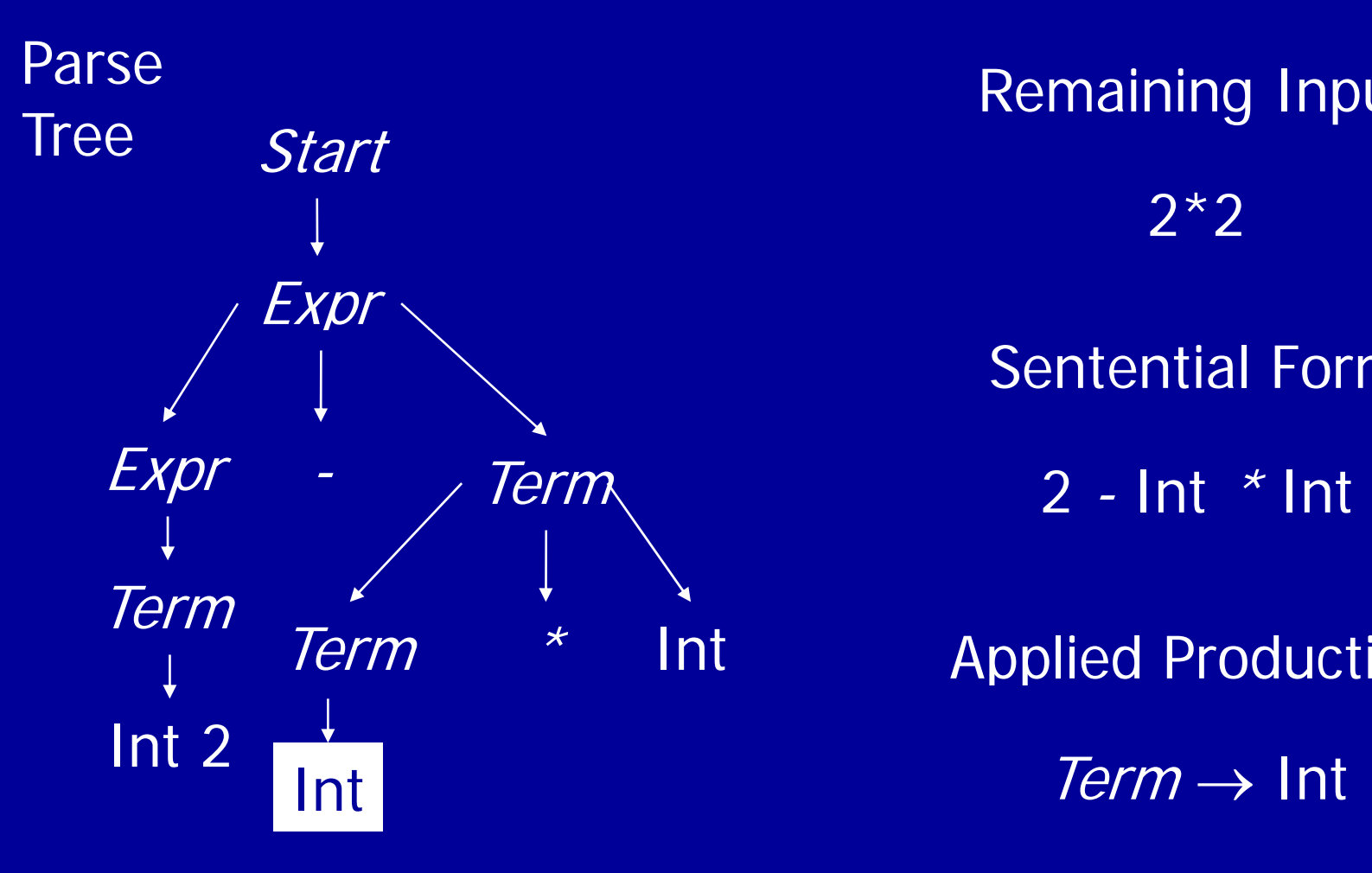

Applied Production **Remaining Input**  $2*2$ Sentential Form

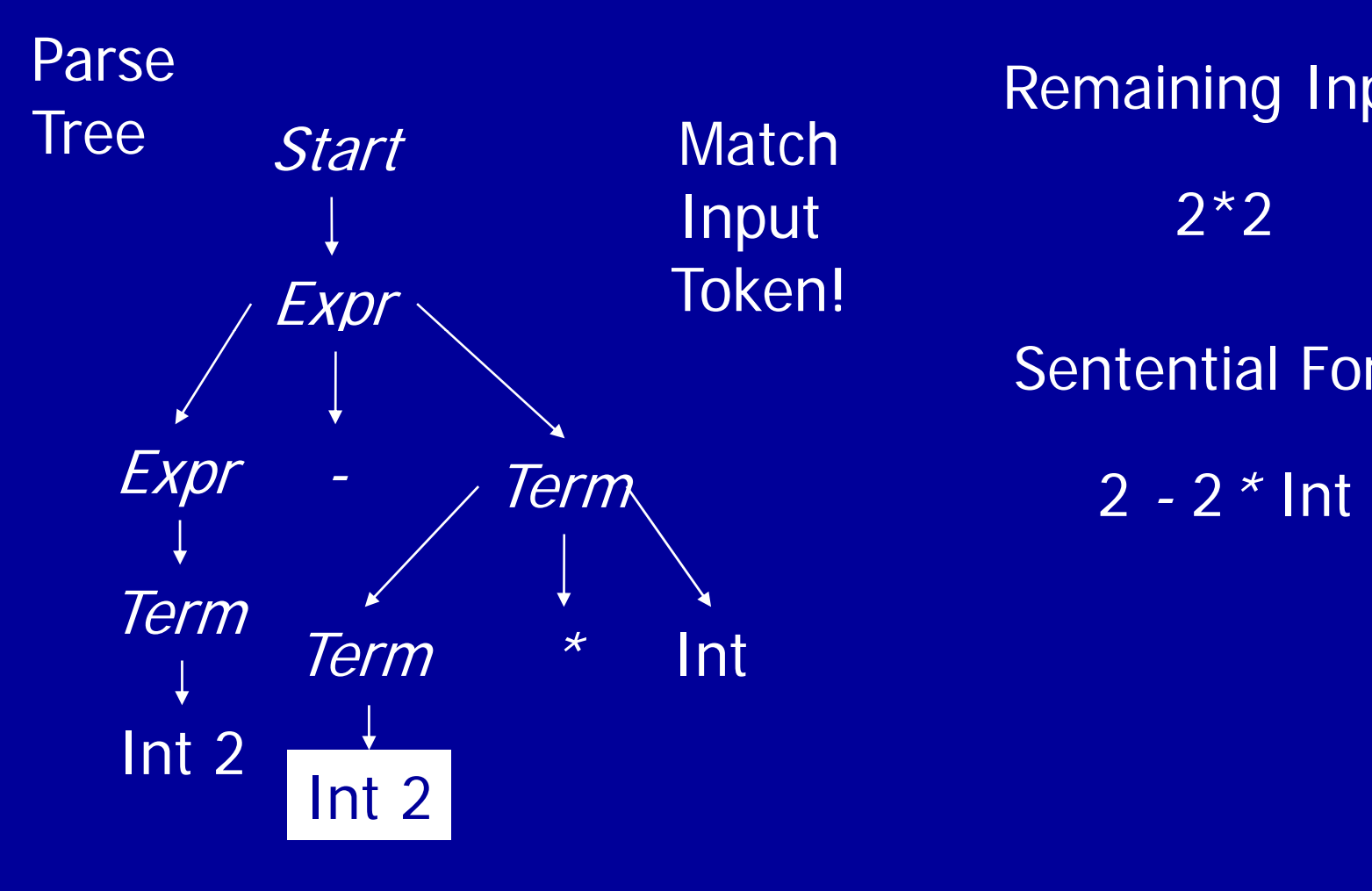

**Remaining Input**  $2*2$ Sentential Form

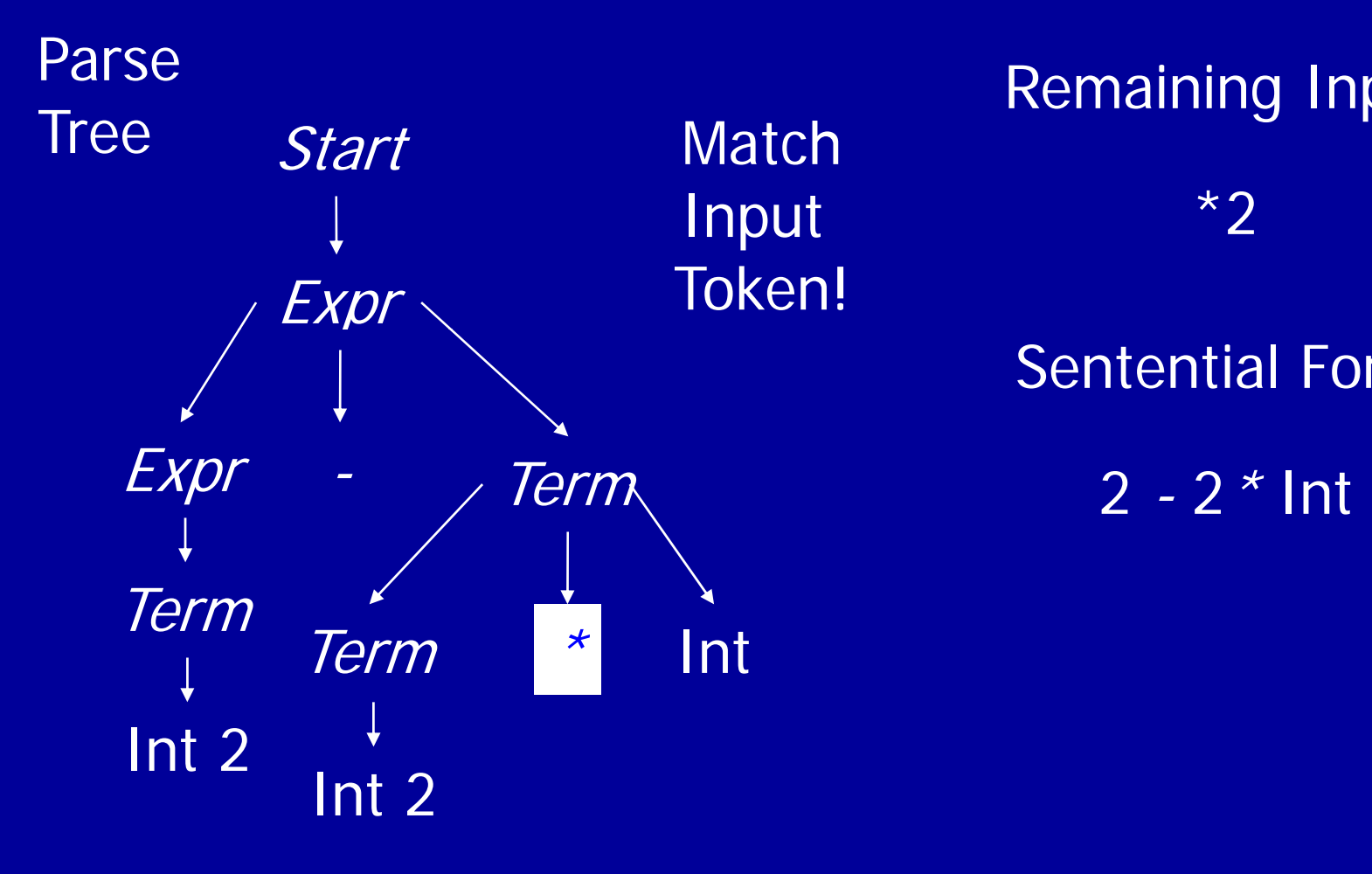

**Remaining Input** Sentential Form

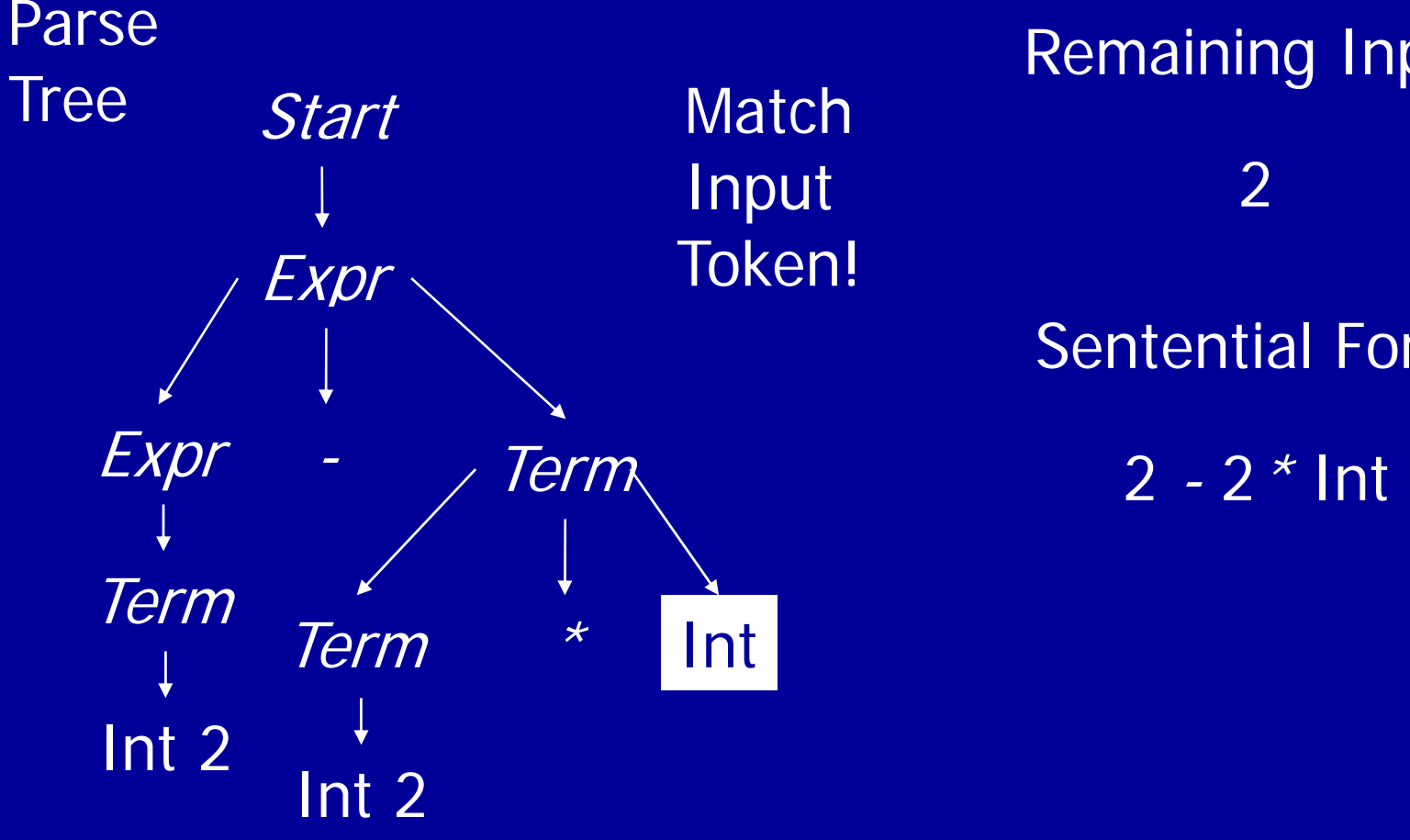

**Remaining Input**  $\overline{2}$ Sentential Form

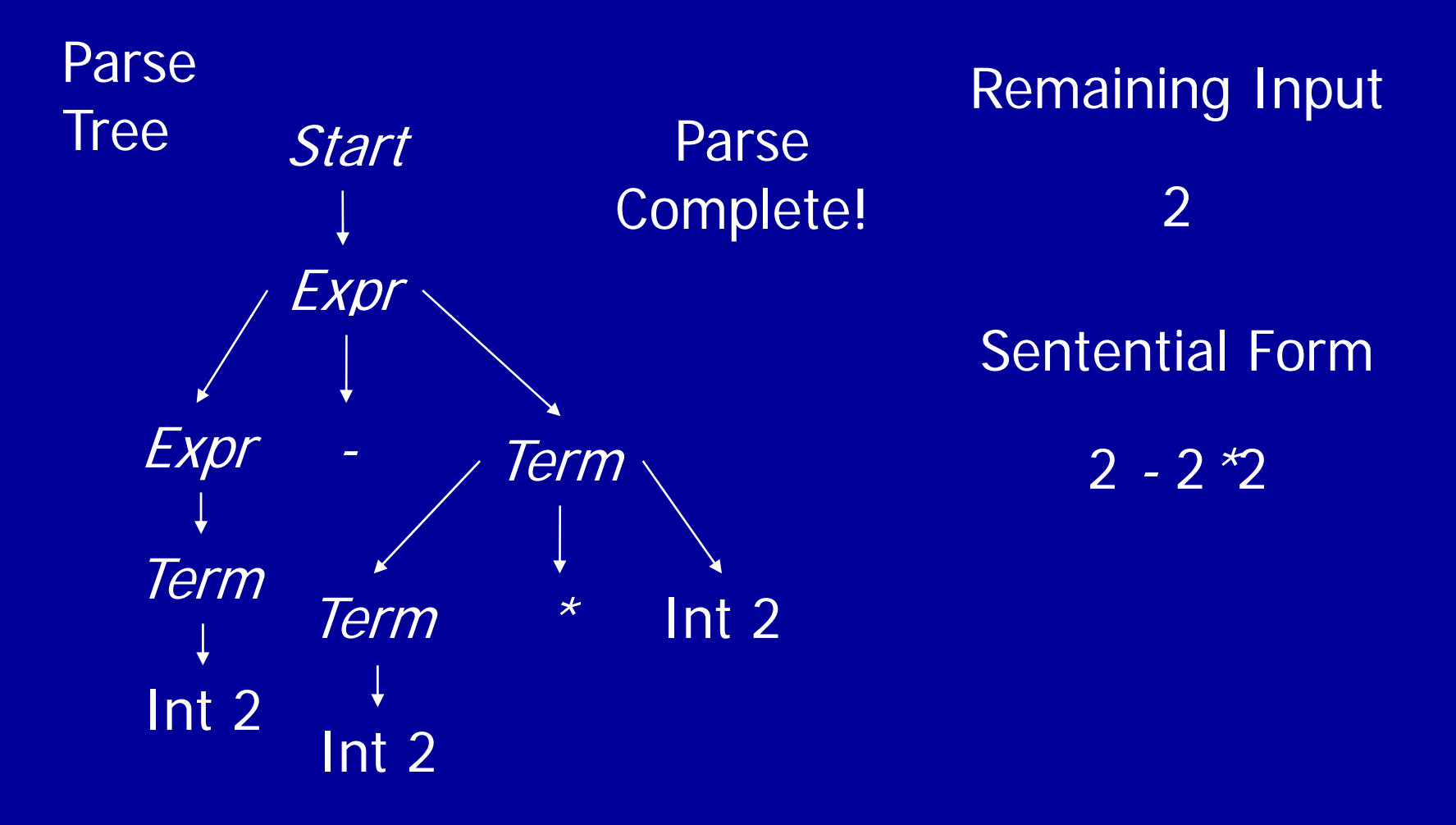

## **Summary**

- Three Actions (Mechanisms)
	- Apply production to expand current nonterminal in parse tree
	- Match current terminal (consuming input) •
	- Accept the parse as correct
- Parser generates preorder traversal of parse tree
	- visit parents before children
	- visit siblings from left to right

## Policy Problem

- Which production to use for each nonterminal?
- Classical Separation of Policy and Mechanism
- One Approach: Backtracking
	- Treat it as a search problem
	- At each choice point, try next alternative
	- If it is clear that current try fails, go back to previous choice and try something different
- General technique for searching
- Used a lot in classical AI and natural language processing (parsing, speech recognition)

Parse

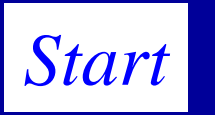

Parse<br>Tree *Start Start Start* 2-2\*2

> Sentential Form *Start*

Parse

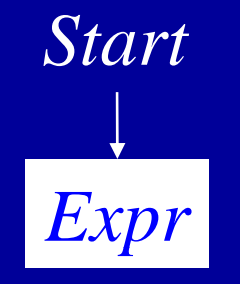

Applied Production Parse<br>Tree Start **Remaining Input** 2-2\*2 Sentential Form *Expr*   $Start \rightarrow Expert$ 

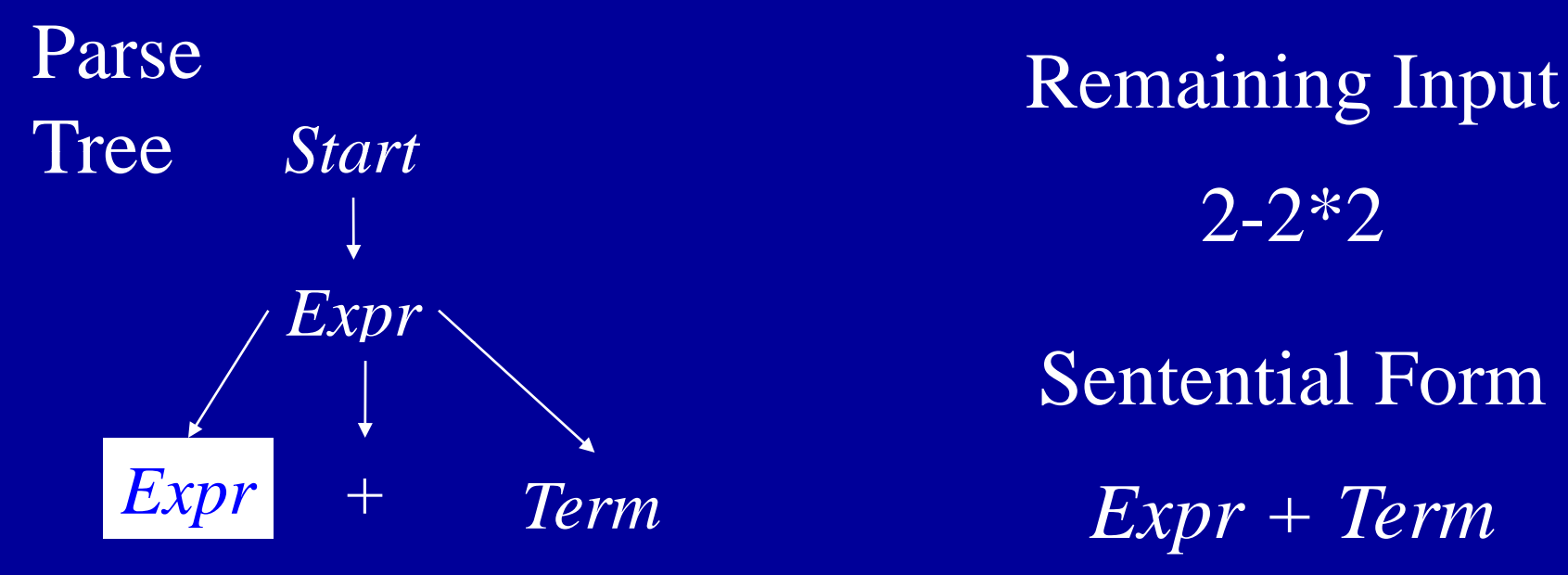

2-2\*2 Sentential Form

Applied Production  $\pounds xpr \rightarrow \pounds xpr + \pounds rrn$ 

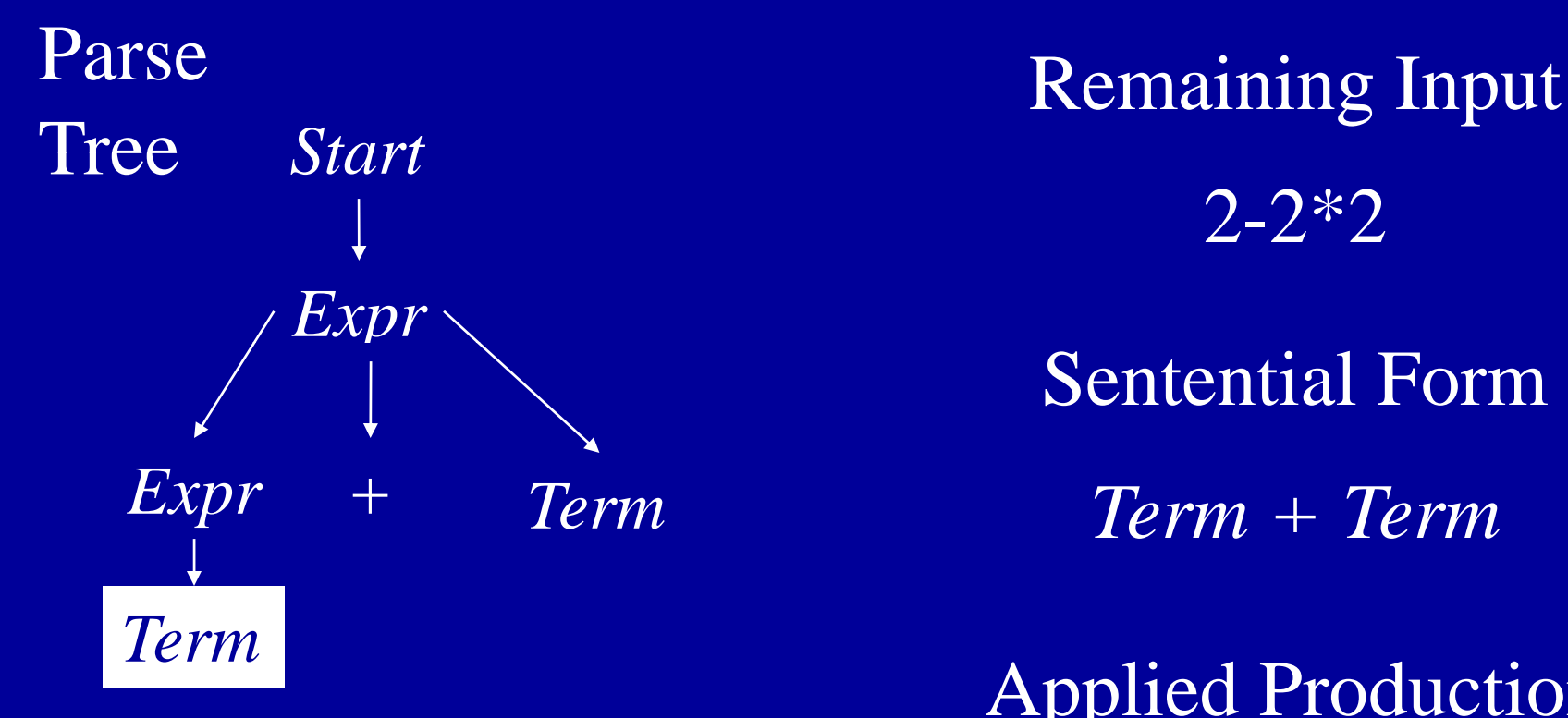

Applied Production 2-2\*2 Sentential Form

 $\pounds xpr \to \text{Term}$ 

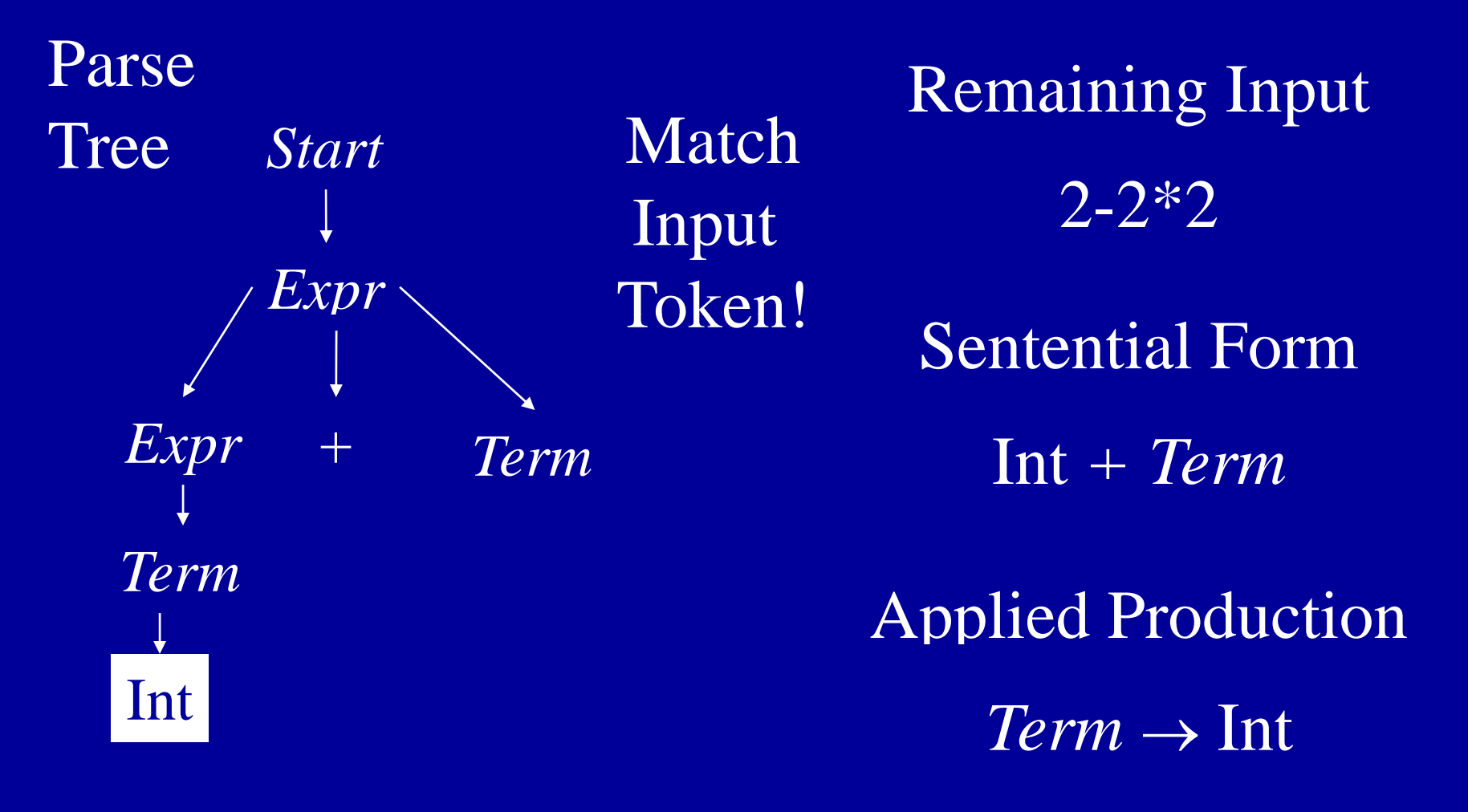

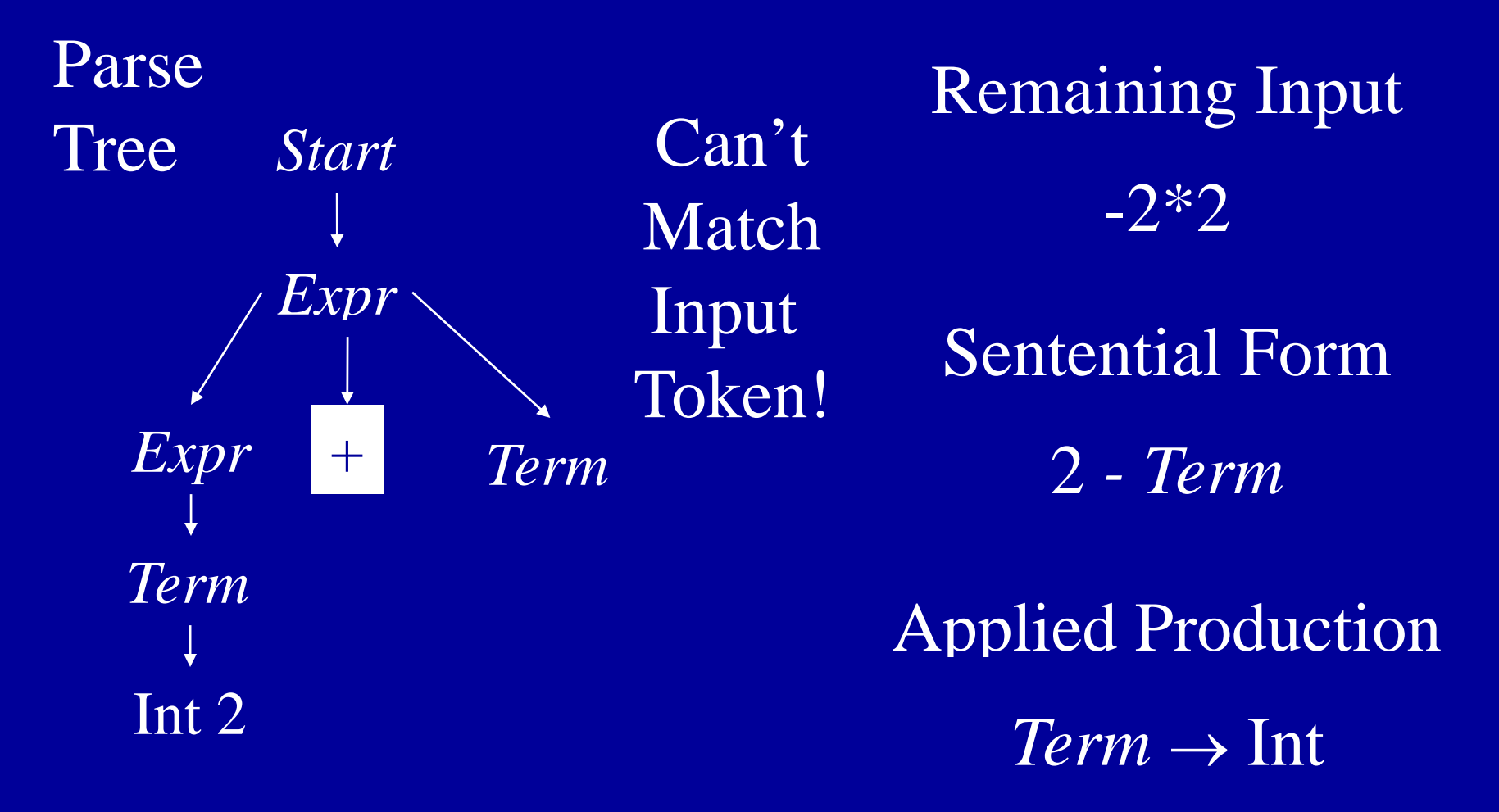

Parse

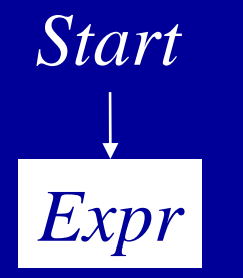

Tree *Start* So Remaining Input<br>Tree *Start* So 2-2\*2 So Backtrack!

Sentential Form

*Expr* 

Applied Production

 $Start \rightarrow Expert$ 

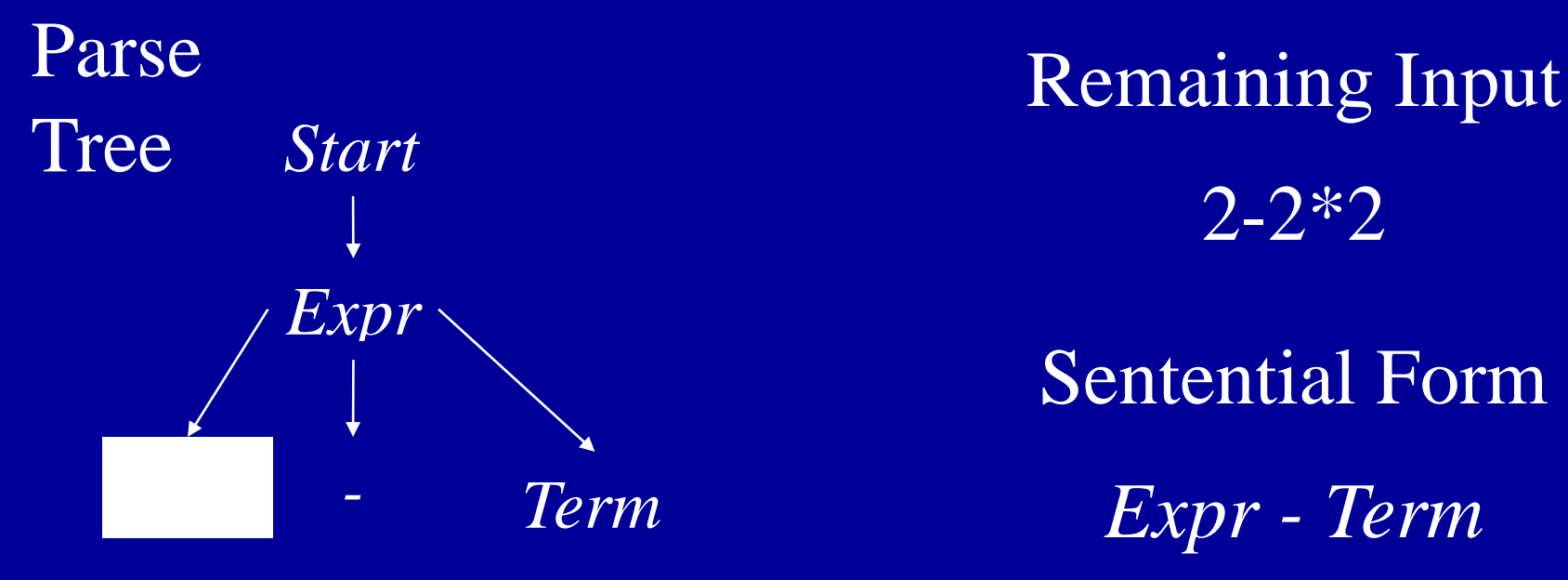

2-2\*2 Sentential Form

Applied Production  $\pounds xpr \rightarrow \pounds xpr$  - *Term* 

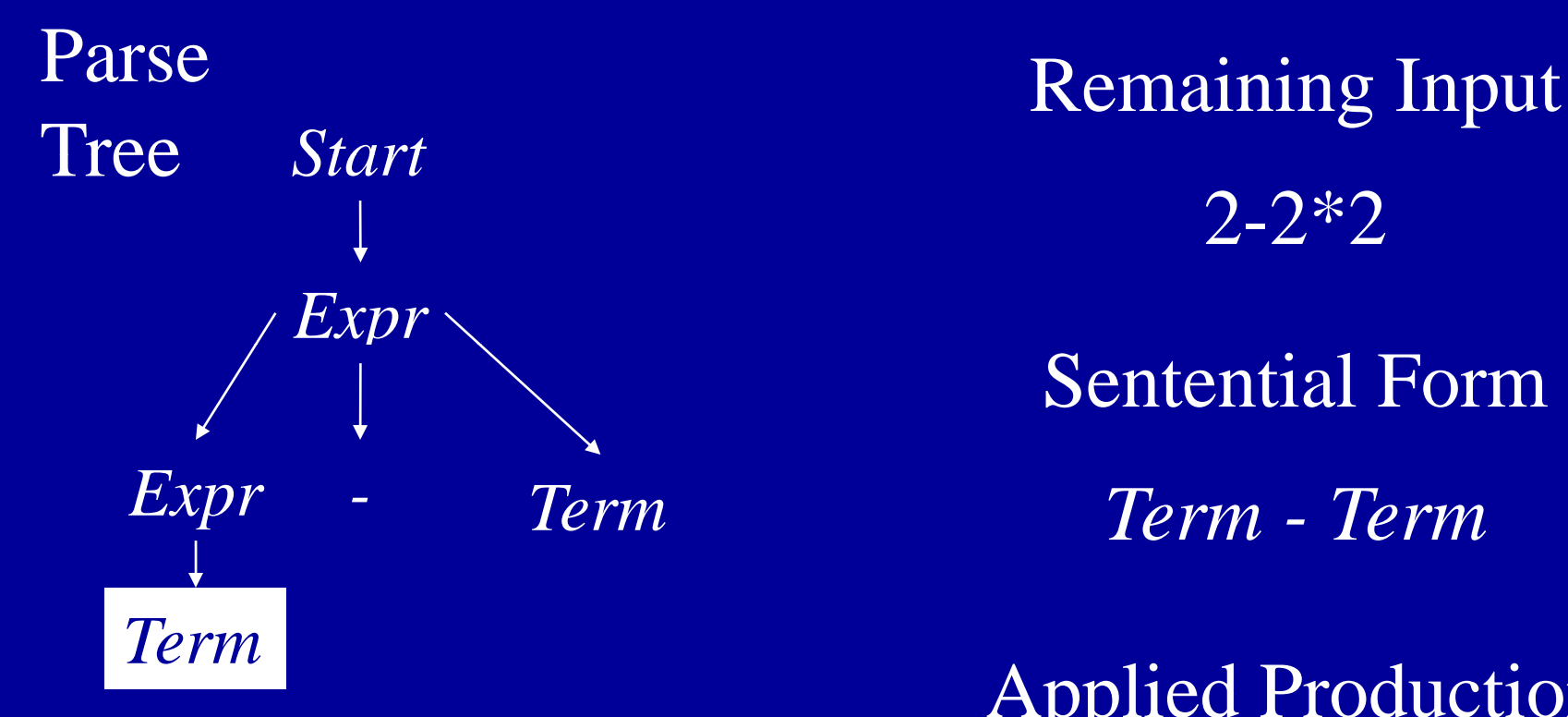

Applied Production 2-2\*2 Sentential Form  $\pounds xpr \to \text{Term}$ 

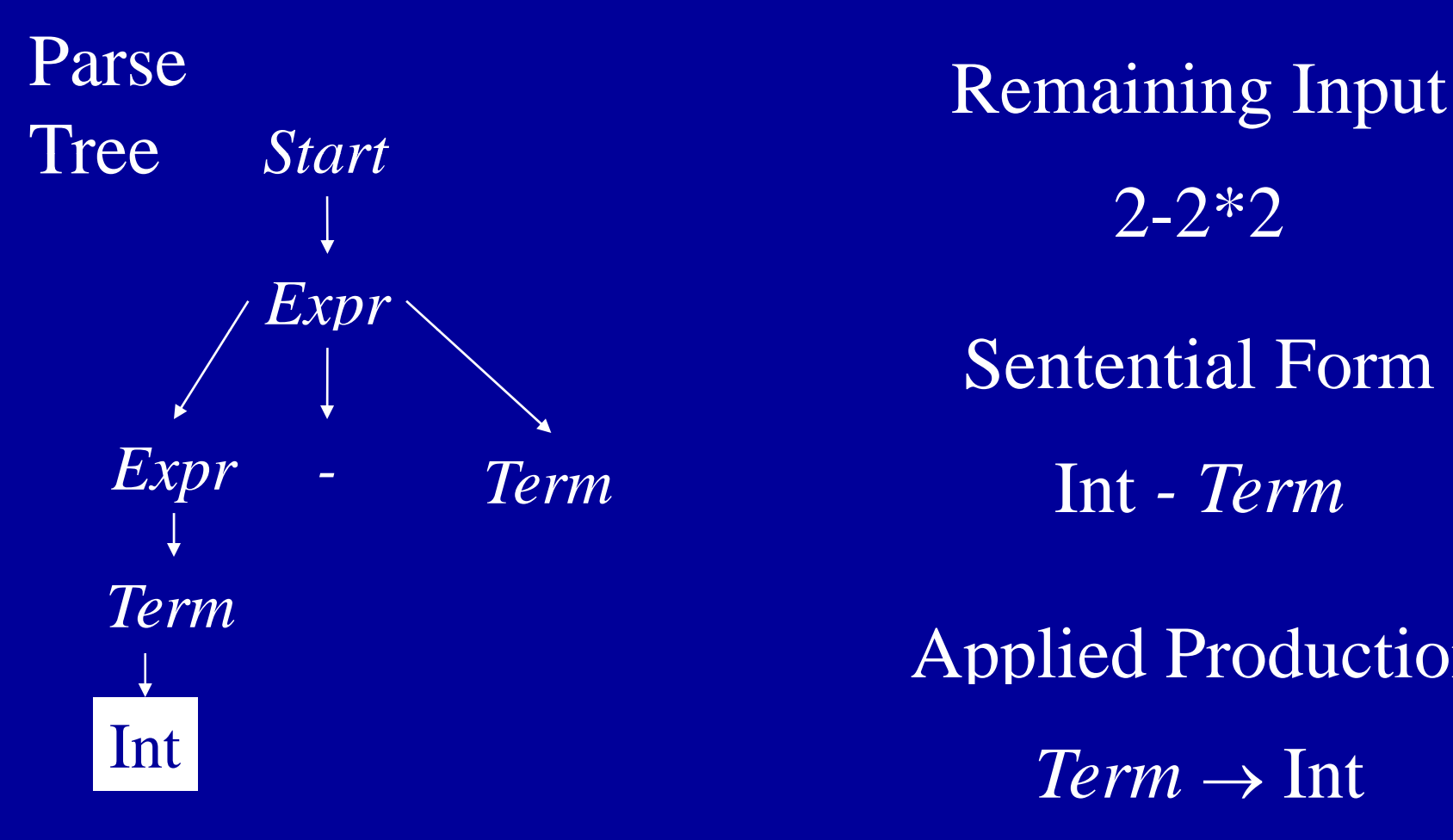

Applied Production 2-2\*2 Sentential Form

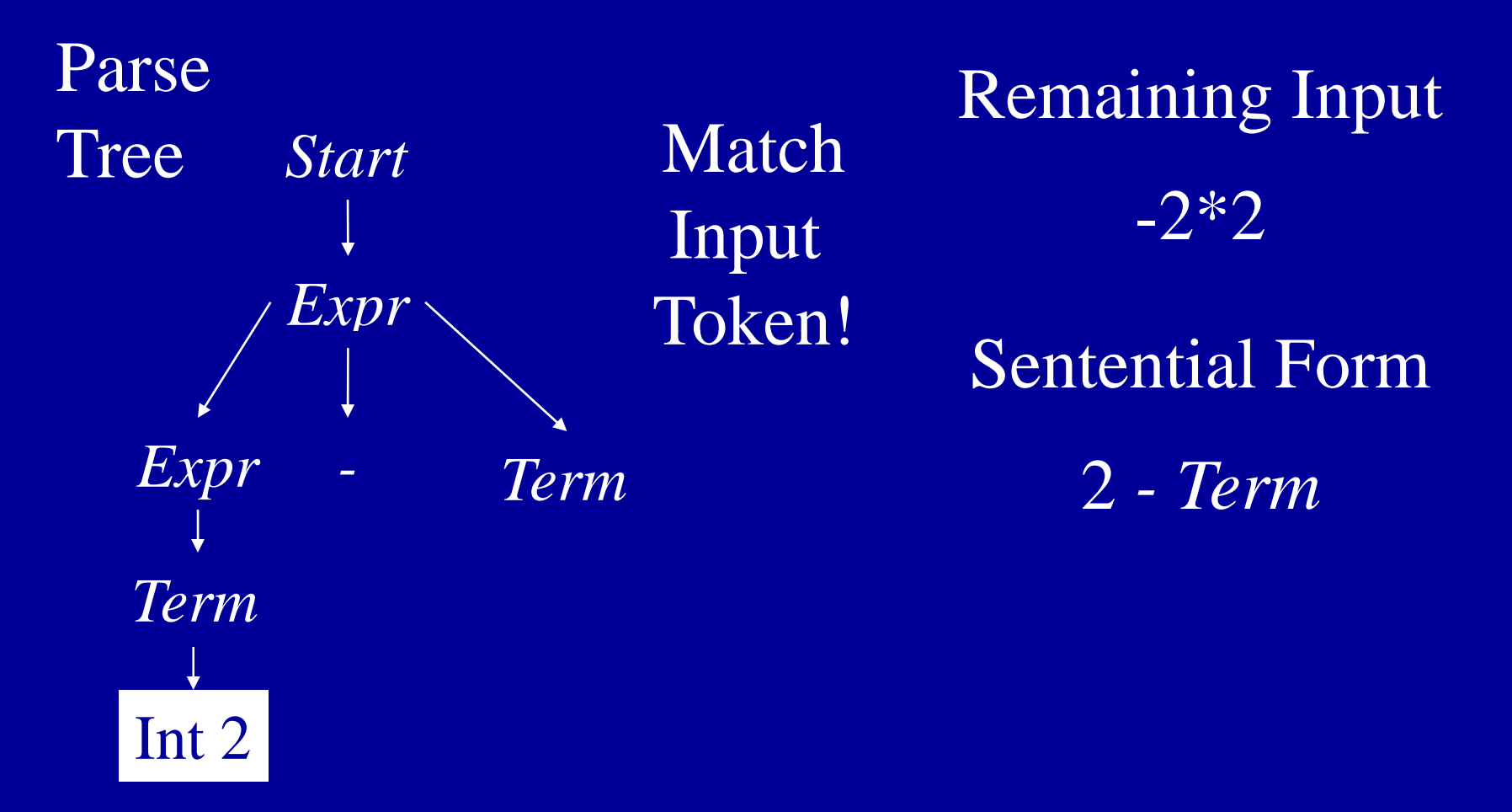

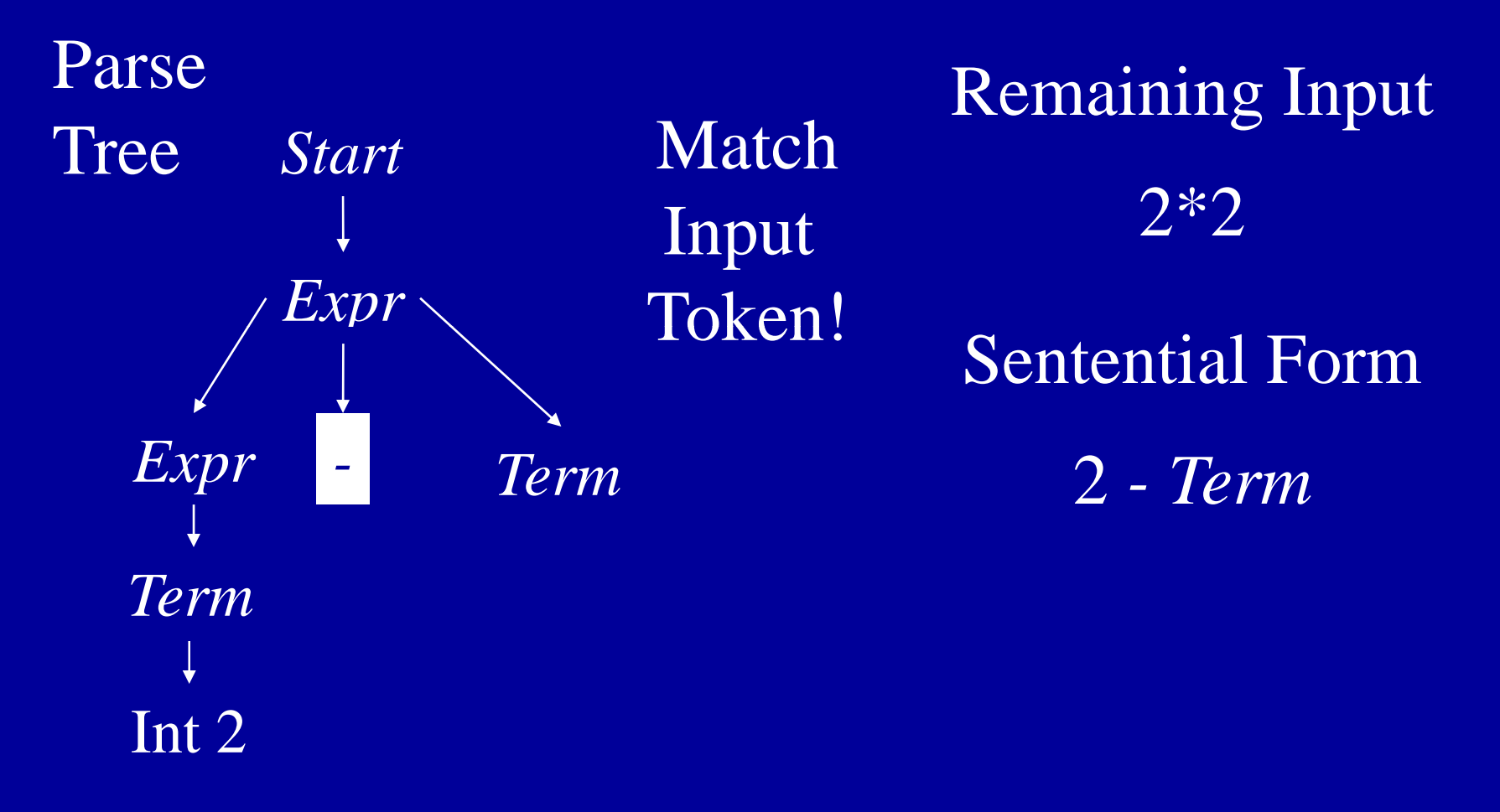

## Left Recursion + Top-Down Parsing = Infinite Loop

- Example Production: Term  $\rightarrow$  Term\* Num
- Potential parsing steps:

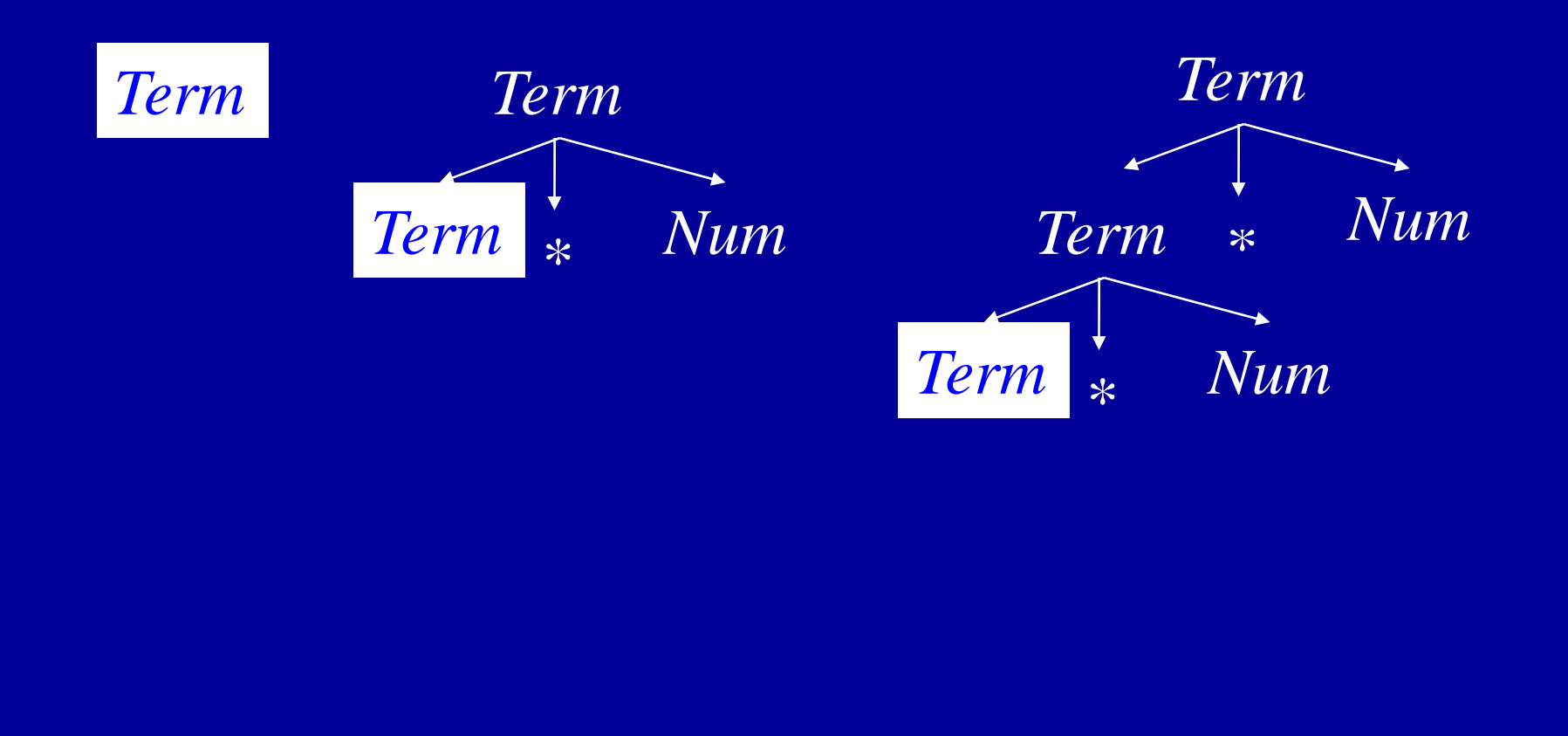

## General Search Issues

- Three components
	- Search algorithm (parsing algorithm) • Search space (parse trees)
	- Goal to find (parse tree for input program)
- Would like to (but can't always) ensure that
	- Find goal (hopefully quickly) if it exists
	- Search terminates if it does not
- Handled in various ways in various contexts
	- Finite search space makes it easy
	- Exploration strategies for infinite search space
	- Sometimes one goal more important (model checking)
- For parsing, hack grammar to remove left recursion
### Eliminating Left Recursion

- Start with productions of form
	- A  $\rightarrow$ A  $\alpha$
	- $A \rightarrow \beta$
	- not start do not start with A  $\cdot$   $\alpha$ ,  $\beta$  sequences of terminals and nonterminals that

β

builds parse tree like this: I • Repeated application of  $A \rightarrow A \alpha$ 

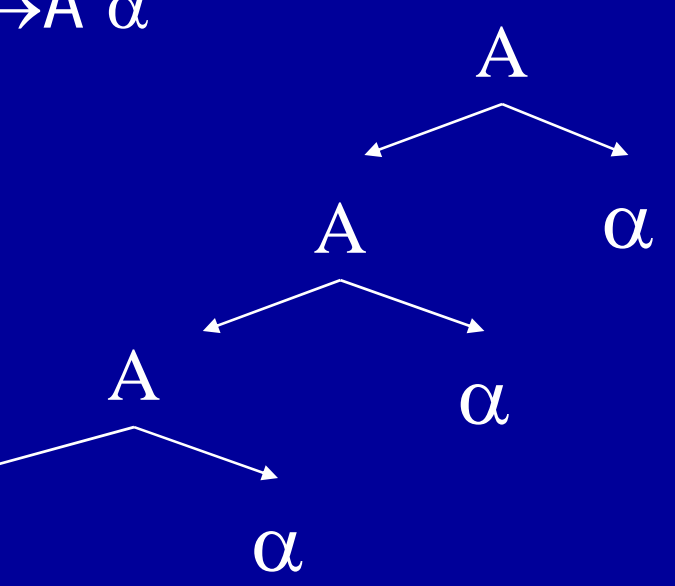

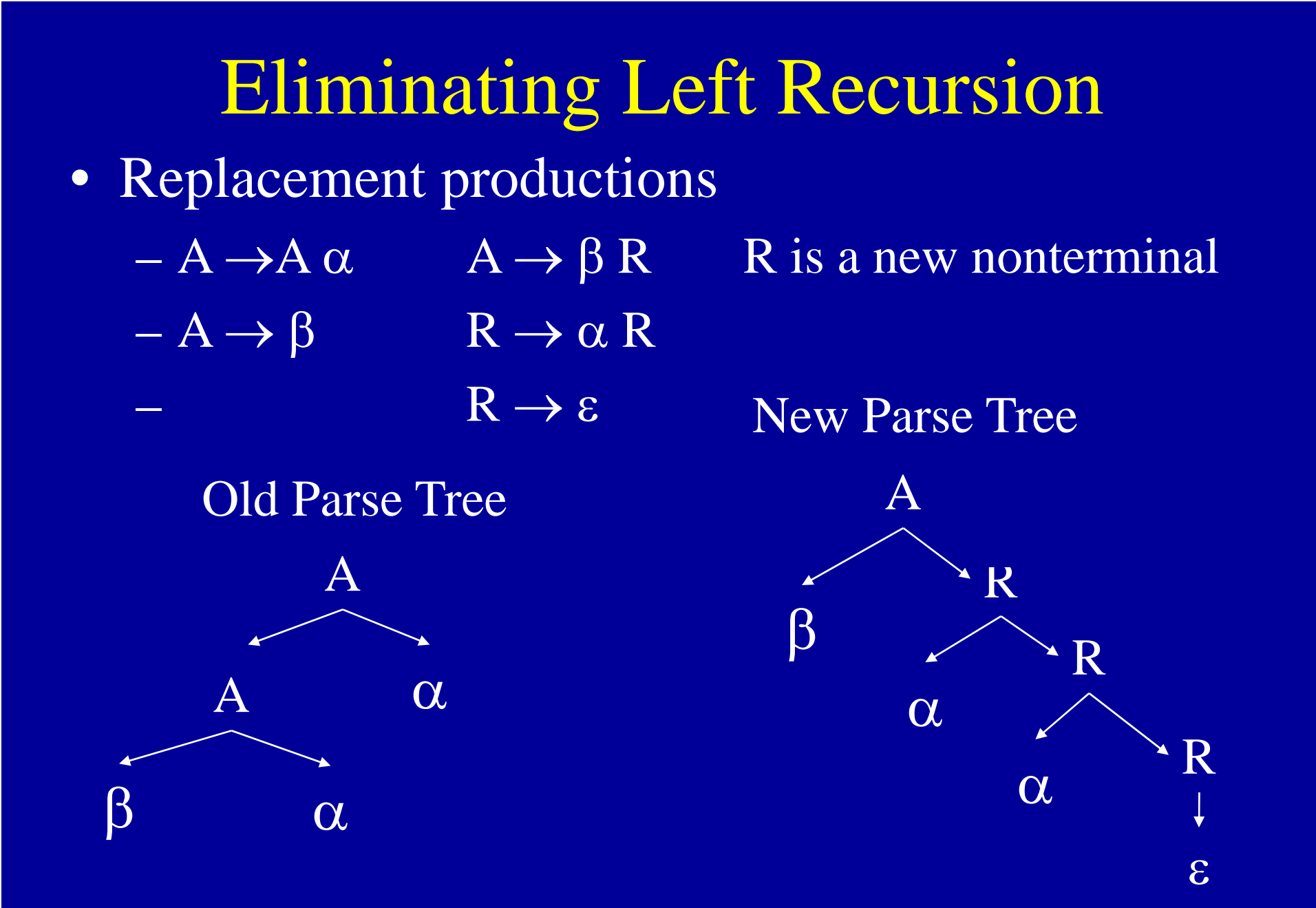

### Hacked Grammar

Original Grammar Fragment  $Term \rightarrow Term * Int$  $Term \rightarrow Term / Int$  $Term \rightarrow Int$  Term'

 $Term \rightarrow \text{Int} Term'$  $Term' \rightarrow$  / Int Term' New Grammar Fragment  $Term' \rightarrow$  \* Int Term'  $'\to \mathcal{E}$ 

### Parse Tree Comparisons

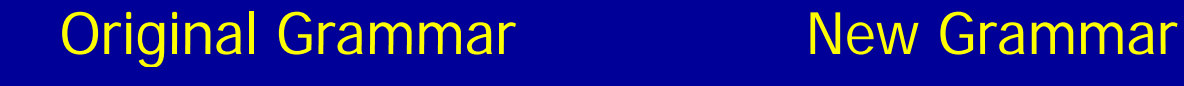

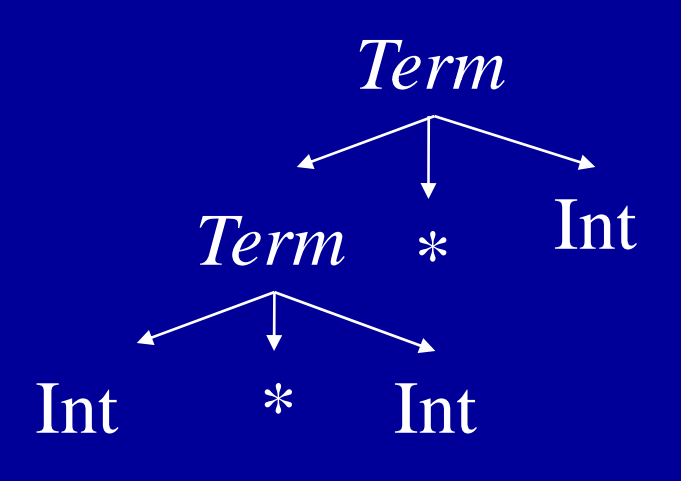

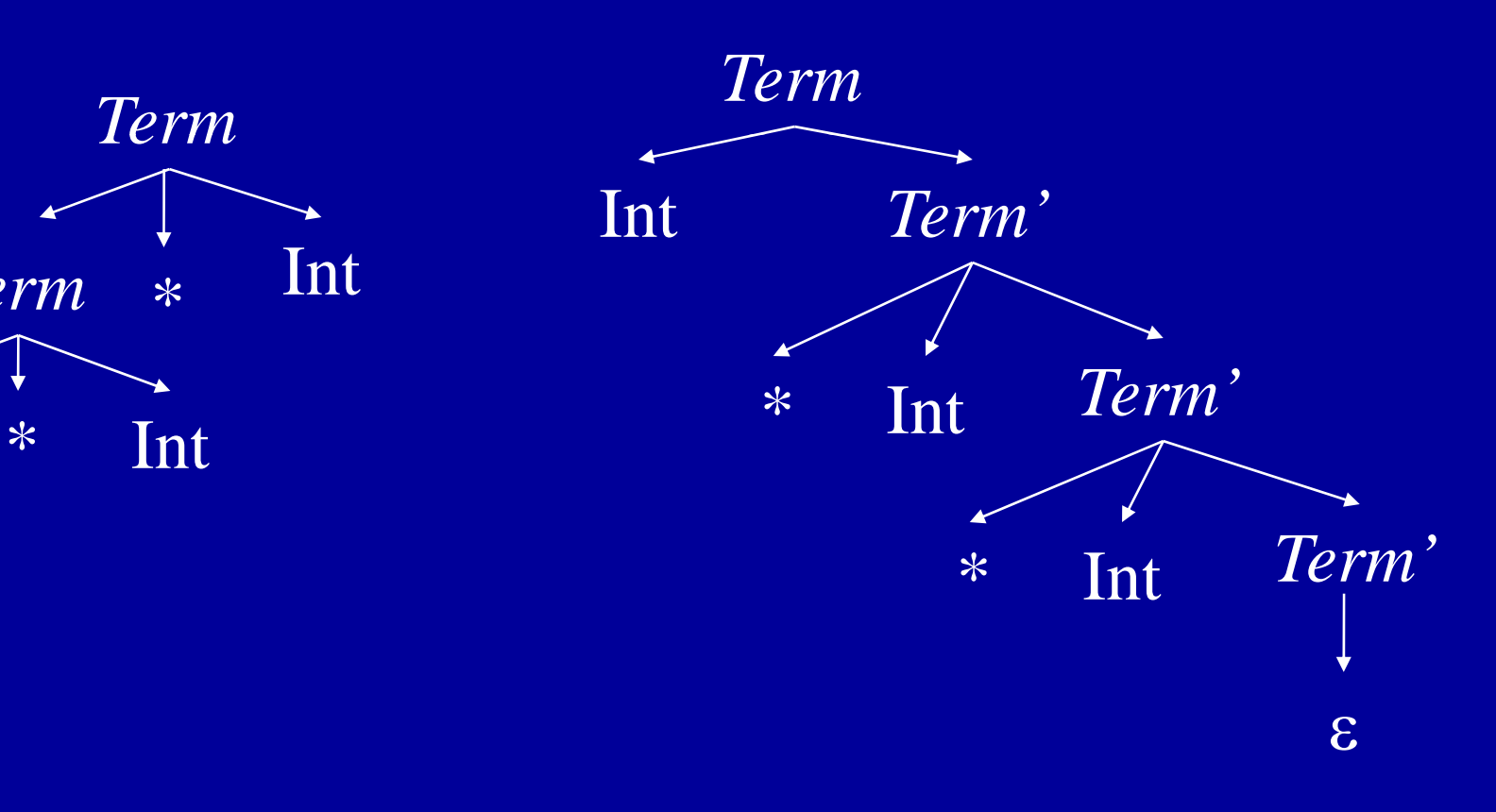

### Eliminating Left Recursion

- Changes search space exploration algorithm
	- Eliminates direct infinite recursion
	- But grammar less intuitive

Sets things up for predictive parsing

### Predictive Parsing

- Alternative to backtracking
- Useful for programming languages, which can be designed to make parsing easier
- • Basic idea
	- Look ahead in input stream
	- Decide which production to apply based on next tokens in input stream
	- We will use one token of lookahead

### Predictive Parsing Example Grammar

 $Start \rightarrow Expr$  $\overline{Expr} \rightarrow \overline{Term} \ \overline{Expr'}$  $Expr' \rightarrow + Expr'$  $Expr' \rightarrow - Expr'$ 

 $Expr' \rightarrow \varepsilon$ 

 $\rightarrow$  Expr  $T_{\rm 2F}$   $T_{\rm 2F}$  and  $T_{\rm 2F}$  and  $T_{\rm 2F}$  and  $T_{\rm 2F}$  $Term' \rightarrow$  \* Int Term'  $Term' \rightarrow$  / Int Term'  $Term' \rightarrow \varepsilon$ 

### Choice Points

- Assume *Term'* is current position in parse tree
- Have three possible productions to apply  $Term' \rightarrow$  / Int Term'  $Term' \rightarrow$  \* Int Term'  $Term' \rightarrow \varepsilon$
- Use next token to decide
	- If next token is  $*$ , apply  $Term' \rightarrow * Int Term'$
	- If next token is /, apply  $Term' \rightarrow$  / Int  $Term'$
	- Otherwise, apply Term'  $\rightarrow \varepsilon$

### Predictive Parsing + Hand Coding = Recursive Descent Parser

- One procedure per nonterminal NT
	- Productions  $N\mathcal{I} \to \beta_1$  , …,  $N\mathcal{I} \to \beta_n$
	- determine which production to apply • Procedure examines the current input symbol T to
		- If T $\in$ First $(\beta_{\mathsf{k}})$  .
		- Apply production k
		- Consume terminals in  $\beta_k$  (check for correct terminal)
		- Recursively call procedures for nonterminals in  $\beta_{\mathsf{k}}$
	- Current input symbol stored in global variable token
- Procedures return
	- true if parse succeeds
	- false if parse fails

```
if (token = Int n) token = NextToken(); return(TermPrime())
Boolean Term() Example
  if (token = Int n) token = NextToken(); return(TermPrime())
  else return(false) 
Boolean TermPrime()
  if (token = *)
        token = NextToken();else return(false) 
  else if (token = /)
        token = NextToken();if (token = Int n) token = NextToken(); return(TermPrime())
        else return(false)
  else return(true)
                                       \tau m\rightarrow Int Term'
                                    Term' \rightarrow * Int Term'
                                    Term' \rightarrow / Int Term'
```

```
Term' \rightarrow \varepsilon
```
## Multiple Productions With Same Prefix in RHS

- Example Grammar
	- $\mathcal{N}\mathcal{T}\rightarrow \mathsf{i}\mathsf{f}$  then  $\mathsf{f}$
	- $\mathcal{N}\mathcal{T}\rightarrow \mathsf{if}$  then else  $\mathsf{f}$
- Assume NT is current position in parse tree, and if is the next token
- Unclear which production to apply
	- Multiple k such that  $T \in First(\beta_k)$
	- if  $\in$  First(if then)  $^{\circ}$
	- if  $\in$  First(if then else)  $\overline{\phantom{a}}$

### Solution: Left Factor the Grammar

- New Grammar Factors Common Prefix Into **Single Production**  $\mathcal{N} \mathcal{T} \rightarrow \mathsf{if}$  then NT'  $\;$  $N T'\!\rightarrow e$ lse  $\mathcal{N}\mathcal{T}' \mathcal{\rightarrow \mathcal{E}}$
- No choice when next token is if!
- All choices have been unified in one production.

### Nonterminals

- $NT \rightarrow NT_j \alpha_j$ • What about productions with nonterminals?  $N {\cal T} \rightarrow N {\cal T}_2 \, \alpha_{-2} \, ,$
- Must choose based on possible first terminals that  $NT_1$  and  $NT_2$  can generate
- What if  $N\mathcal{F}_\text{\tiny{I}}$ or  $N\mathcal{F}_\text{\tiny{2}}$  can generate  $\varepsilon$ ?
	- Must choose based on  $\alpha_{\text{\scriptsize{1}}}$  and  $\alpha_{\text{\scriptsize{2}}}$

### NT derives <sup>ε</sup>

- Two rules
	- $N\mathcal{T} \rightarrow$  ε implies  $N\mathcal{T}$  derives ε
	- $N\mathcal{T} \rightarrow N\mathcal{T}_1 \, ... \, N\mathcal{T}_n$  and for all 1≤*i* ≤*n* N $\mathcal{T}_i$ derives ε implies  $\hspace{0.1em}$  NT derives ε

### Fixed Point Algorithm for Derives <sup>ε</sup>

set NT derives ε to be false for all productions of the form  $N T \rightarrow N T_{1} \; ... \; N T_{n}$ for all nonterminals  $N\mathcal{T}$ for all productions of the form  $NT \rightarrow \varepsilon$ set NT derives <sup>ε</sup> to be true while (some NT derives ε changed in last iteration) if (for all 1≤*i* ≤*n* NT<sub>i</sub>derives ε) set NT derives <sup>ε</sup> to be true

# First $(\beta)$

- T $\in$  First( $\beta$ ) if T can appear as the first symbol in a derivation starting from  $\beta$ 1)  $T \in First(T)$ 
	- 2) First $(\mathcal S) \subset \operatorname{\mathsf{First}}(\mathcal S\,\beta)$  .
	- 3) NT derives  $\varepsilon$  implies First( $\beta$ )  $\subseteq$  First( $\beta$ T $\beta$ )
	- 4)  $N\overline{T} \rightarrow S\beta$  implies First(S  $\beta$ )  $\subseteq$  First(NT)
- •**Notation** 
	- i•  $T$ is a terminal,  $NT$ is a nonterminal,  $S$ is a i terminal or nonterminal, and β is a sequence of terminals or nonterminals

#### Rules + Request Generate System of Subset Inclusion Constraints

Grammar  $Term' \rightarrow$  \* Int *Term'*  $Term' \rightarrow / Int$  Term'  $Term' \rightarrow ε$ 

Rules 1)  $\mathcal{T} \in \mathsf{First}(\mathcal{T})$ 2) First $(\mathcal{S})\subseteq \mathsf{First}(\mathcal{S}\,\beta)$  . 3) NT derives ε implies  $\mathsf{First}(\beta) \subseteq \mathsf{First}(\mathsf{\mathcal{NT}}\,\beta)$  . 4)  $NT \rightarrow S\beta$  implies First(S  $\beta) \subseteq \mathsf{First}(\mathcal{N}\mathcal{T})$  . Request: What is First(Term')?

First(/)  $\subseteq$  First(*/ Num Term'*)  $^$ **Constraints** First(*\* Num Term′*) <u>⊂</u> First(*Term′*) · First(/ Num Term' ) <sup>⊆</sup> First(Term' ) First(\*) <sup>⊆</sup> First(\* Num Term' )  $T \in First(T)$ <br>First(S)  $\subset$  First(S B) First(\*) <sup>∈</sup>First(\*) / <sup>∈</sup>First(/)

#### **Constraints** First(\* Num Term')  $\subseteq$  First(Term')

 $First$  / *Num Term'*  $)$   $\subset$  First (*Term'* )  $First(*) \subseteq First(* Num Term')$ First(\*)  $\subseteq$  First( \* Num Term') First( \* Num Term') = {}<br>First(/)  $\subseteq$  First(/ Num Term') First(/ Num Term') = {} \*∈First(\*)  $\forall$   $\in$  First(/)  $\qquad$   $\qquad$  First(/)  $\qquad$  {/}

= Solution First( $Term'$ ) = {} First( $\sqrt{N}$ <sub>Um</sub>  $T$ erm') = {}  $First(*) = {(*)}$ 

Initialize Sets to {} Propagate Constraints Until Fixed Point

## **Constraints**

First(\* Num Term')  $\subseteq$  First(Term')  $First$  / *Num Term'*  $)$   $\subset$  First (*Term'* ) First(\*) <sup>⊆</sup> First(\* Num Term' ) First(\* Num Term' ) = {} First( ) First( Term First(/) <sup>⊆</sup> First(/ Num Term' ) \*∈First(\*)  $\forall$   $\in$  First(/)  $\qquad$   $\qquad$  First(/)  $\qquad$  {/}

= Solution First( $Term'$ ) = {} First( $\sqrt{N}$ <sub>Um</sub>  $T$ erm') = {}  $First(*) = {(*)}$ 

### **Constraints** First(\* Num Term')  $\subseteq$  First(Term')

 $First$  / *Num Term'*  $)$   $\subset$  First (*Term'* )  $First(*) \subseteq First(* \overline{Num} \ \overline{Term}')$  $First() \subseteq First//Num Term')$ \*∈First(\*) {/} / ∈First(/)

First $(\prime)$   $-$  {/}  $\cdot$ Solution First( $Term'$ ) = {} First(  $*$  *Num Term'* ) =  $\{ * \}$ First( $\sqrt{N}$ <sub>Um</sub>  $T$ erm') = { $\}$  $First(*) = {(*)}$ 

#### **Constraints**

First(\* Num Term')  $\subseteq$  First(Term')  $First$  / *Num Term'*  $)$   $\subset$  First (*Term'* )  $First(\star) \subseteq First(\star \textit{Num Term'}) \qquad \qquad \text{First}(\textit{Num Term}) = \text{C})$  $First() \subseteq First//Num Term')$ \*∈First(\*) {/} / ∈First(/)

First $(\prime)$   $-$  {/} Solution First( $Term'$ ) = {\*,/} First(  $*$  *Num Term'* ) =  $\{ * \}$  $First(*) = {(*)}$ 

#### **Constraints**

 $\forall$   $\in$  First(/)  $-$  {/}  $\in$  First(/)  $-$  {/} First(\* Num Term')  $\subseteq$  First(Term')  $First$  / *Num Term'*  $)$   $\subset$  First (*Term'* )  $First(\star) \subseteq First(\star \textit{Num Term'}) \qquad \qquad \text{First}(\textit{Num Term}) = \text{C})$  $First() \subseteq First//Num Term')$ \*∈First(\*)

Solution First( $Term'$ ) = {\*,/} First(  $*$  *Num Term'* ) =  $\{ * \}$  $First(*) = {(*)}$ 

### Building A Parse Tree

- Have each procedure return the section of the parse tree for the part of the string it parsed
- Use exceptions to make code structure clean

### Building Parse Tree In Example

#### Term()

```
; ();
oldToken = token; token = NextToken(); 
         if (next = Int n)
   if (token = Int n)
        node = TermPrime(); 
        if (node == NULL) return oldToken; 
        else return(new TermNode(oldToken, node);
   else throw SyntaxError 
TermPrime() 
   if (token = \ast) || (token = /)
        first = token; next = NextToken();token = NextToken();return(new TermPrimeNode(first, next, TermPrime()) 
        else throw SyntaxError
   else return(NULL)
```
### Parse Tree for 2\*3\*4

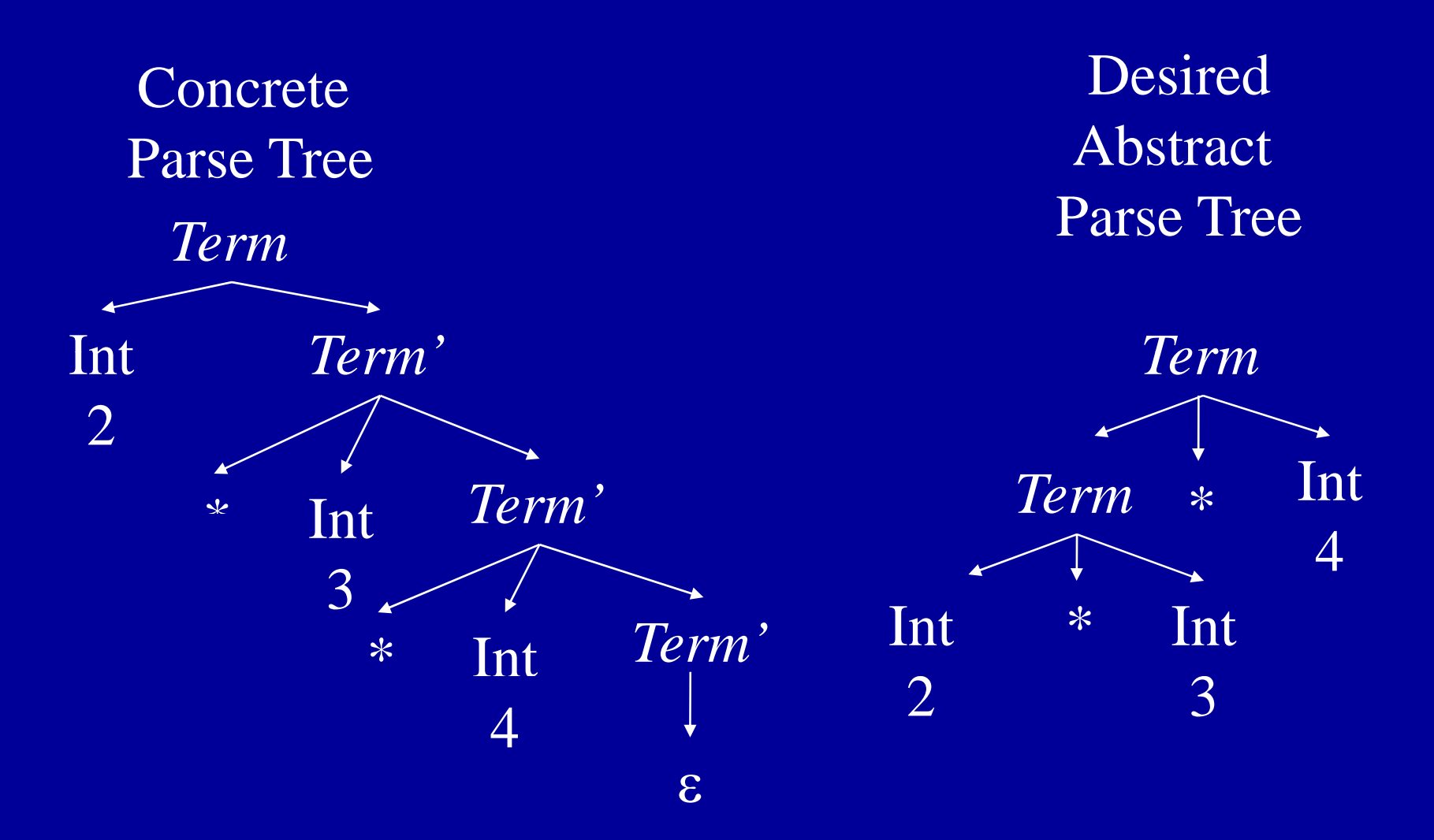

### Why Use Hand-Coded Parser?

- Why not use parser generator?
- What do you do if your parser doesn't work?
	- Recursive descent parser write more code
	- Parser generator
		- Hack grammar
		- h d nothing you can do • But if parser generator doesn't work,
- Increase chance of going outside comfort zone • If you have complicated grammar of parser generator
	- Your parser may NEVER work

### Bottom Line

- **Probably more work** • Recursive descent parser properties
	- p make a recursive descent parser work • But less risk of a disaster - you can almost always
	- May have easier time dealing with resulting code
		- Single language system
		- No need to deal with potentially flaky parser generator
		- No integration issues with automatically generated code
- If your parser development time is small compared to rest of project, or you have a really complicated language, use hand-coded recursive descent parser

### Summary

- Top-Down Parsing
- Use Lookahead to Avoid Backtracking
- Parser is
	- Hand-Coded
	- Set of Mutually Recursive Procedures

### Direct Generation of Abstract Tree

- TermPrime builds an incomplete tree
	- Missing leftmost child
	- • Returns root and incomplete node
- (root, incomplete) = TermPrime()
	- Called with token =  $\mathrm{*}$  .
	- Remaining tokens =  $3 * 4$

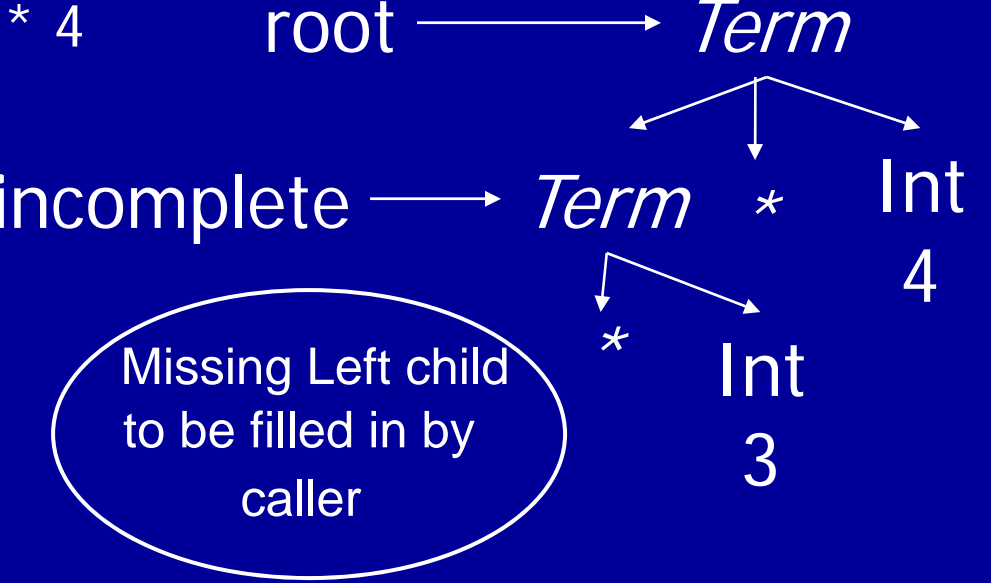

leftmostInt = token; token = NextToken(); 2\*3\*4 incomplete.leftChild leftmostInt; Term() if (token = Int n)  $\leq$  $(root, incomplete) = TermPrime();$ if (root  $=$  NULL) return leftmostlnt; return root; else throw SyntaxError

Input to parse

Int 2token \_\_\_

leftmostInt = token; token = NextToken();  $\Longleftarrow$  2\*3\*4 incomplete.leftChild leftmostInt; Term() if (token  $=$  Int n)  $(root, incomplete) = TermPrime();$ if (root  $=$  NULL) return leftmostlnt; return root; else throw SyntaxError

Input to parse

Int 2token \_\_\_

leftmostInt = token; token = NextToken(); 2\*3\*4 incomplete.leftChild leftmostInt; Term() if (token  $=$  Int n)  $(root, incomplete) = TermPrime();$ if (root  $=$  NULL) return leftmostlnt; return root; else throw SyntaxError

Input to parse

Int 2token \_\_\_

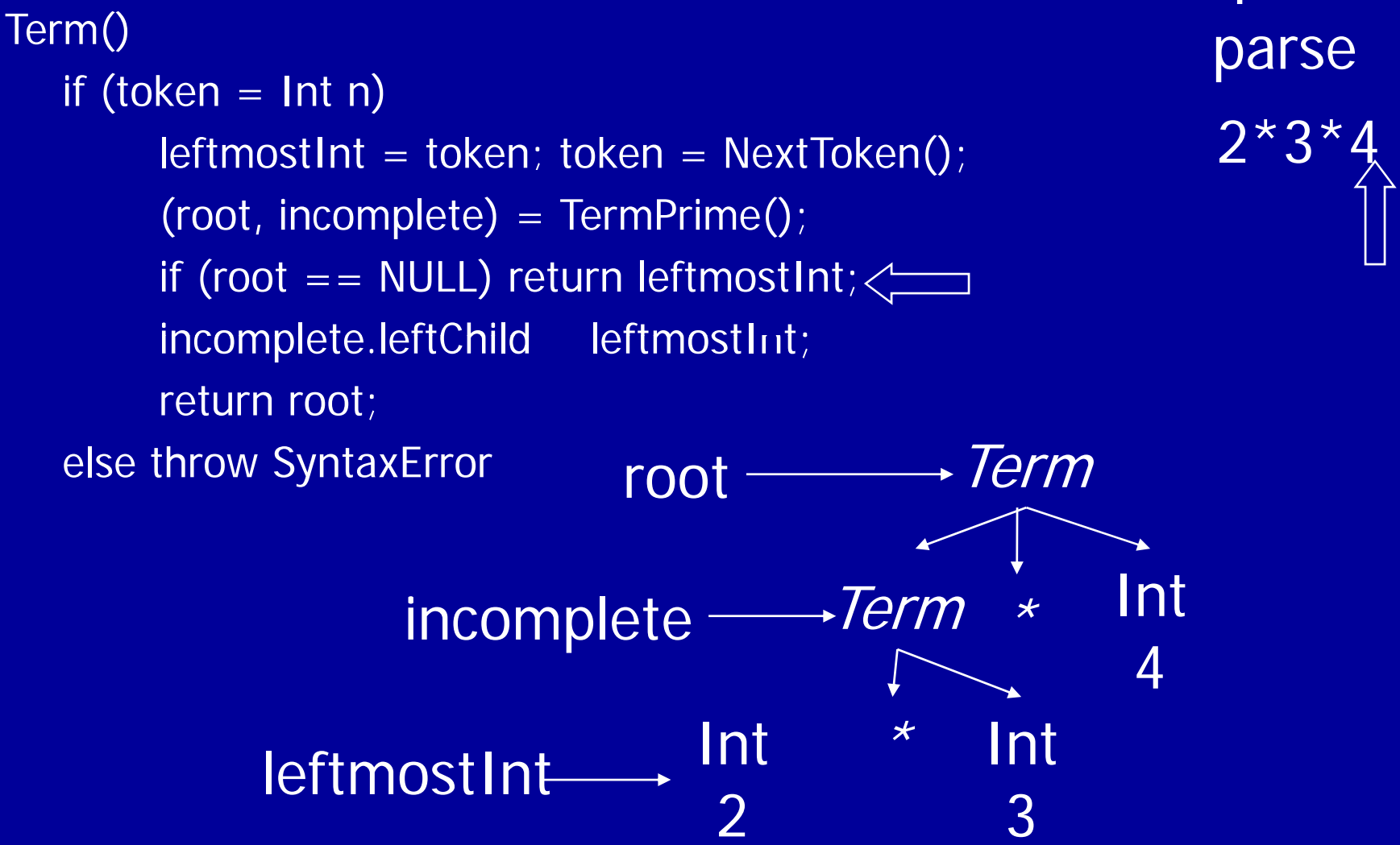

Input to parse

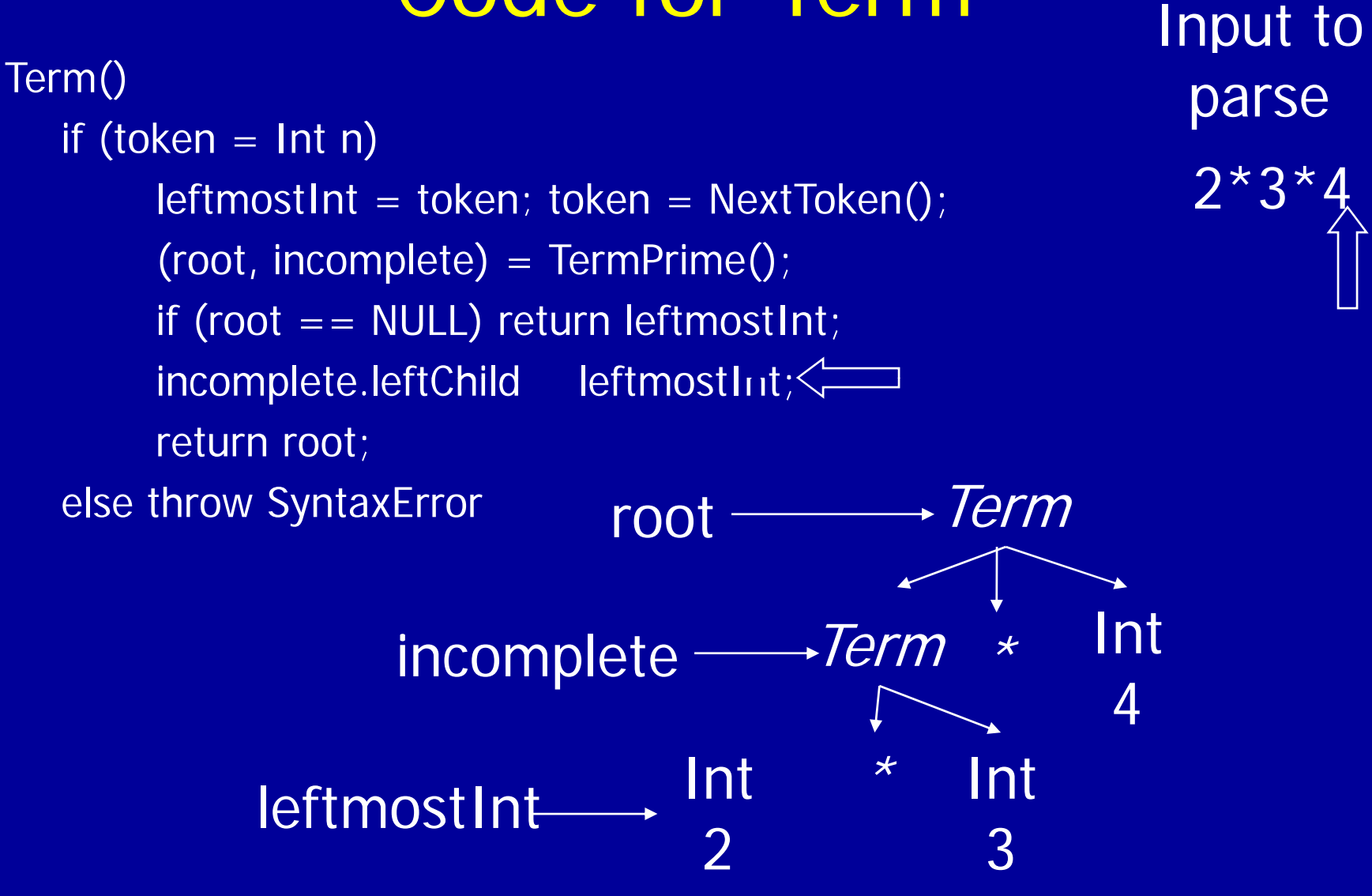

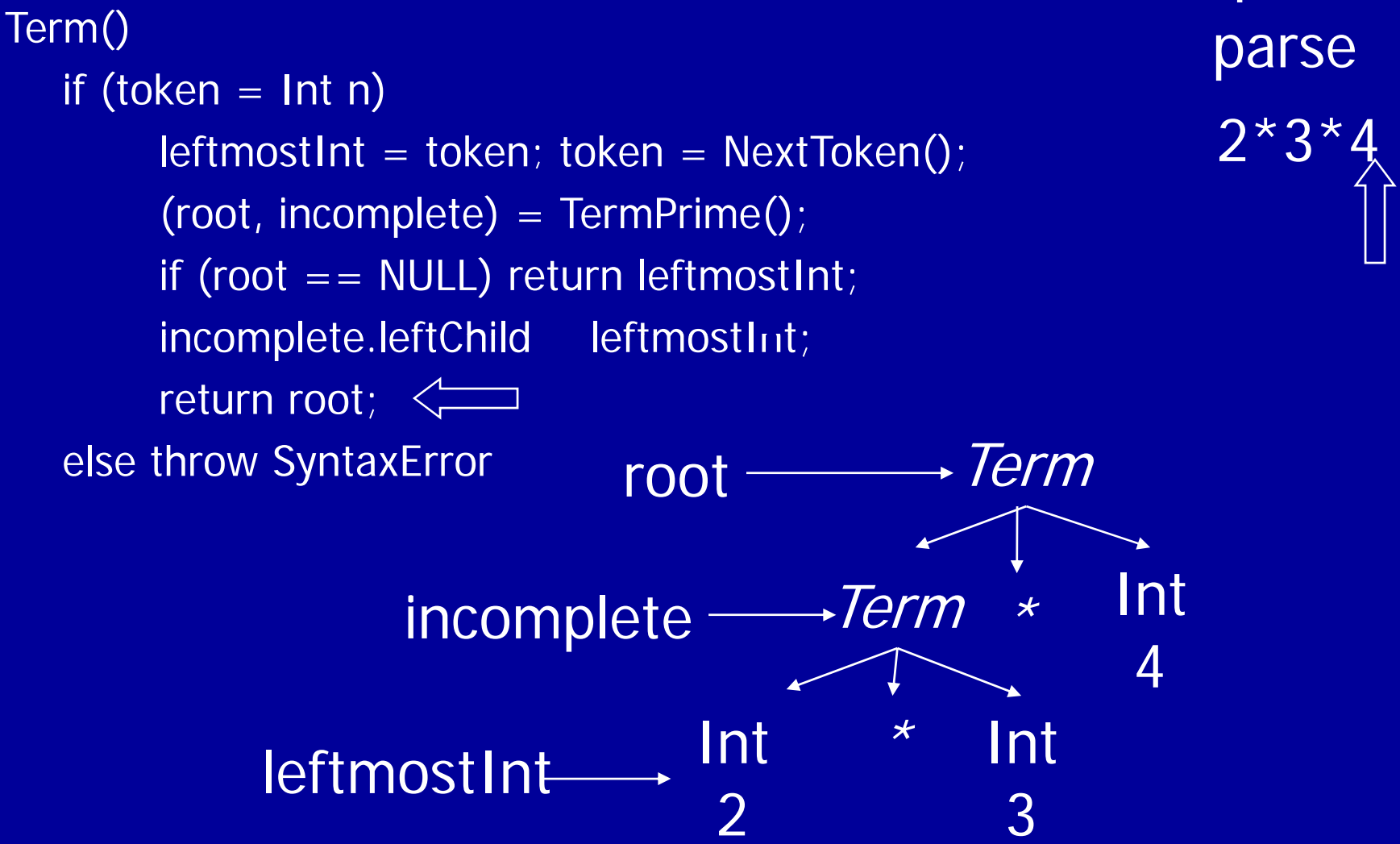

Input to parse

### Code for TermPrime

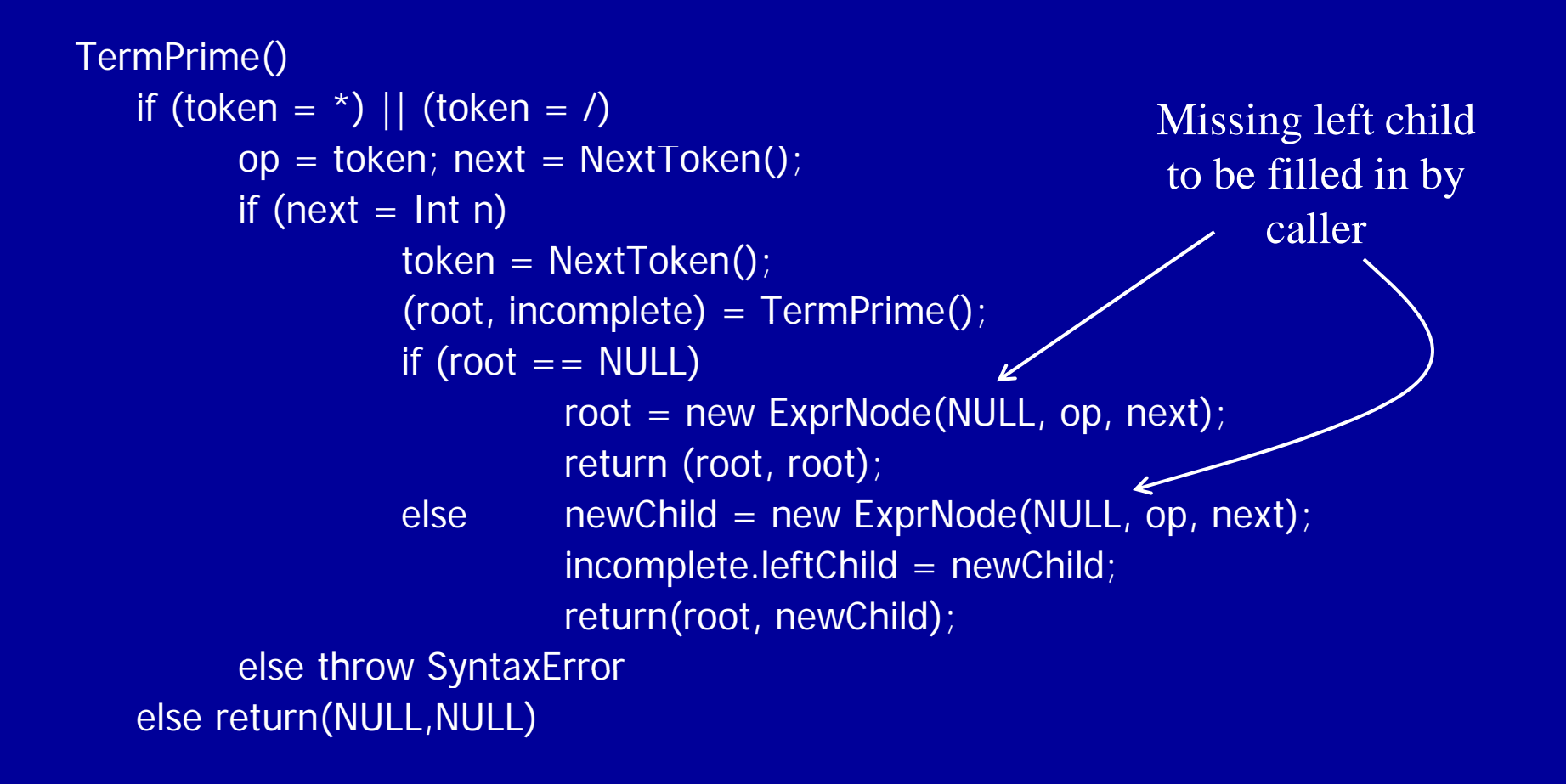
MIT OpenCourseWare <http://ocw.mit.edu>

6.035 Computer Language Engineering Spring 2010

For information about citing these materials or our Terms of Use, visit: <http://ocw.mit.edu/terms>.